# **COMPUTER GENERATED DISPLAY HOLOGRAPHY**

# **Course notes for the tutorial presented at Eurographics 2017**

Lyon, France, 24 April 2017

# **Petr Lobaz**

lobaz@kiv.zcu.cz Faculty of Applied Sciences University of West Bohemia Pilsen, Czech Republic

Please check **http://holo.zcu.cz** for the last revision of this document and for sample scripts

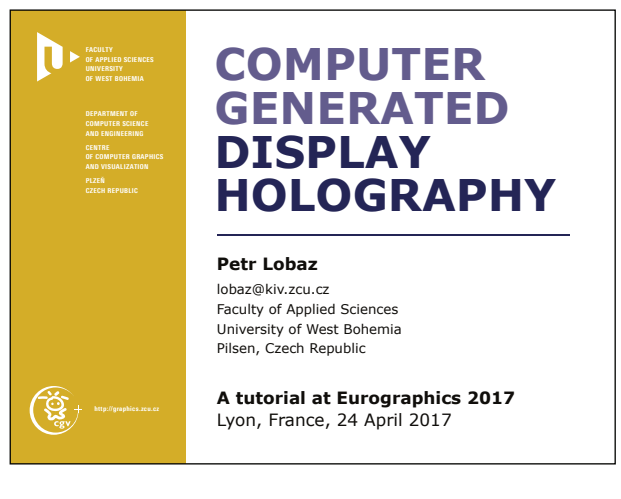

The name of the tutorial is "Computer generated display holography", which deserves some explanation.

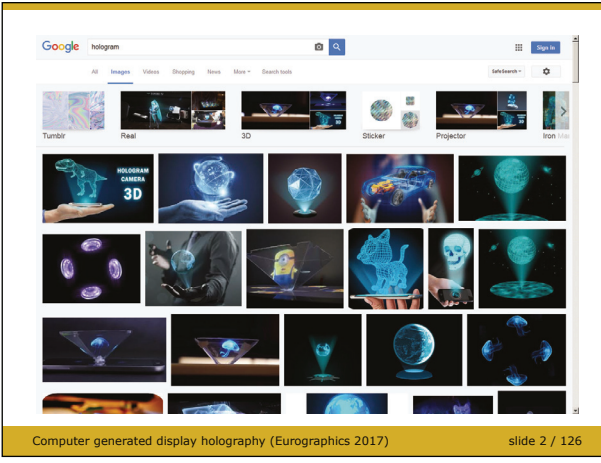

A realistic 3-D illusion is often called "a hologram", stunning displays are often called "holographic". However, if you search for the word "hologram" on the Internet, the results are quite confusing.

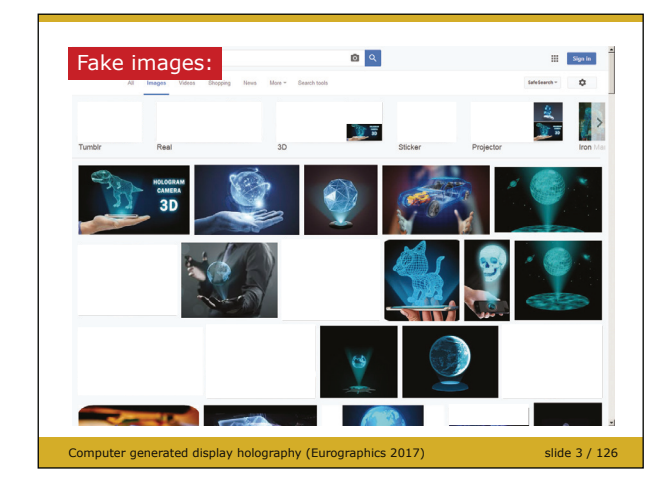

First of all, most found images are fakes, i.e., they are just a result of image retouching. Not only they are not photographs of real devices – current physics just does not have tools to make such displays.

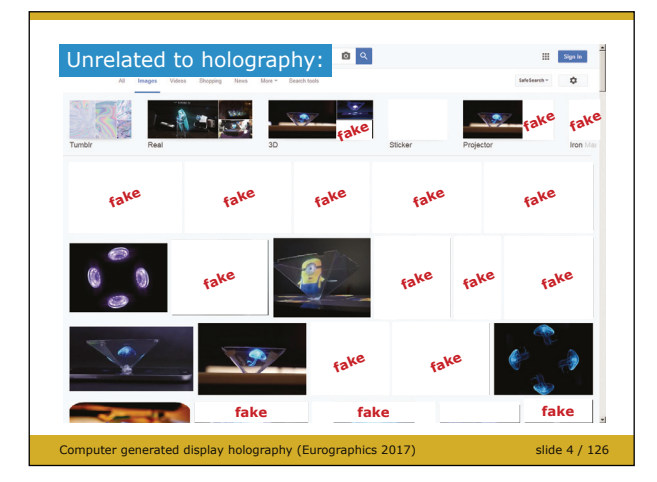

Most remaining images are real photographs of devices that have nothing to do with holography. It just happened that the term "hologram" is so fancy that it is often used in advertising new display technologies even if they utilize completely different principles.

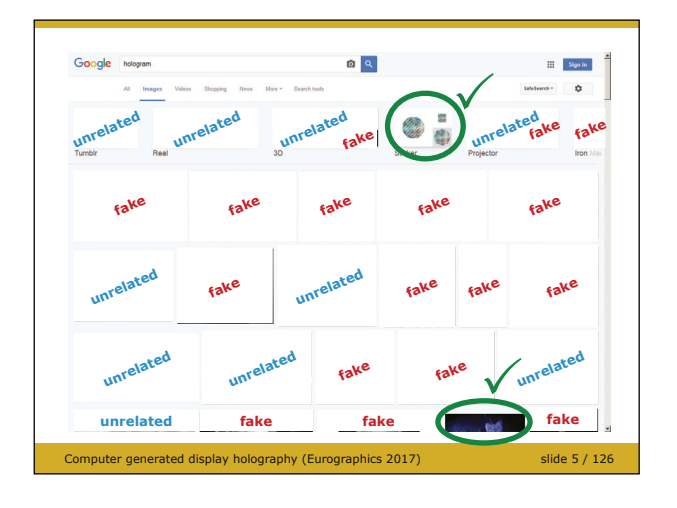

#### **Tutorial contents**

- 1 Non-holographic technologies, principle of holography, applications of holography
- 2 Basic tools of computer generated display holography
- 3 Algorithms for hologram generation
- 4 Holographic displays
- 5 Competing technologies
- 6 Recommended reading

Computer generated display holography (Eurographics 2017) slide 6 / 126

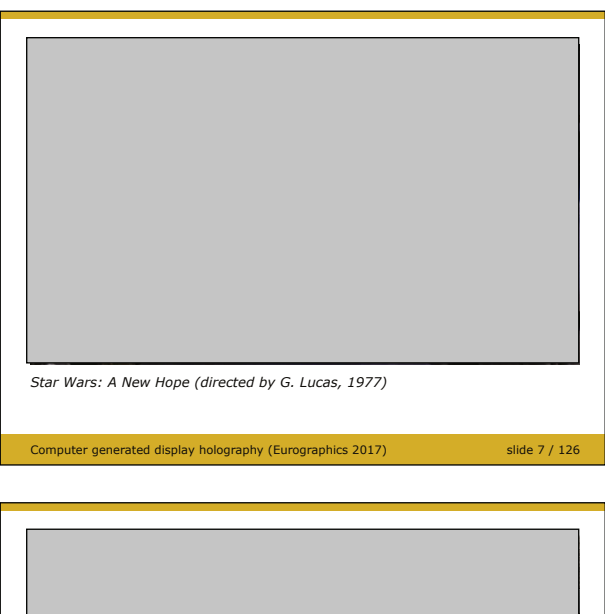

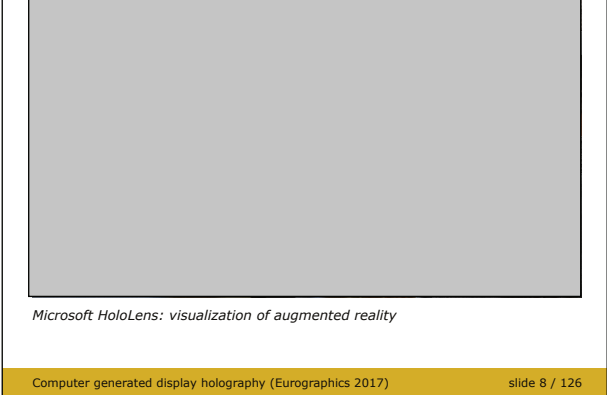

In this particular search, the only two remaining images are related to holography. The one in the upper part of the screen is a sticker with a diffractive structure; this particular one is, strictly speaking, not a hologram too. So the only real hologram on this screen is partly displayed in the last row of images.

The first aim of this tutorial is thus to clarify what is a hologram. Besides that, I will show what technologies are often inappropriately called "holographic".

Holography is a technology that offers ultimate viewing experience. However, it is not easy to understand it without good knowledge of optics, especially Fourier optics. Digital holography further requires complex analysis, signal processing, and, indeed, computer graphics. Before we delve into details, I will show how holography works in principle. After that, I will introduce basic algorithms that generate a simple hologram. Then I introduce more advanced algorithmic techniques and true holographic displays and show competing technologies. At the end, I will give some advices how to start with computer generated display holography.

# **Non-holographic technologies**

If you ask "what is a hologram", most people recall sci-fi movies and imagine something like "futuristic display". However, illusions such as the one in this iconic picture cannot be produced with current knowledge of physics.

A lot of manufacturers advertise their products as "holographic", for example Microsoft HoloLens. Campaigns are often accompanied by pictures such as this one. Again, it is just a fake image. In particular, HoloLens is an augmented reality system that requires a user to wear special goggles. Images such as this one just give an impression what the user sees. Indeed, anyone without the goggles does not see the illusion.

Strictly speaking, HoloLens technology uses optical elements (waveguides) that have something to do with holography. As "hologram" sounds better than "waveguide", the name HoloLens emerged.

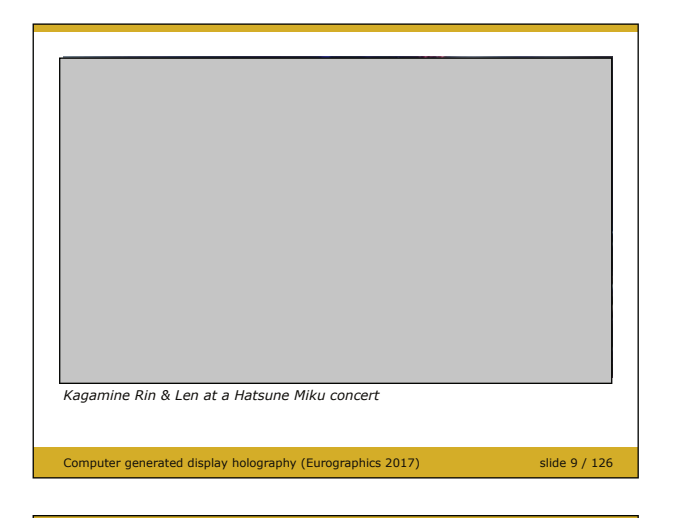

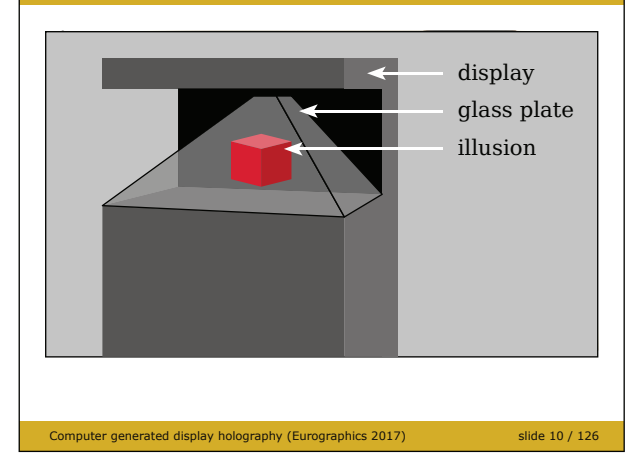

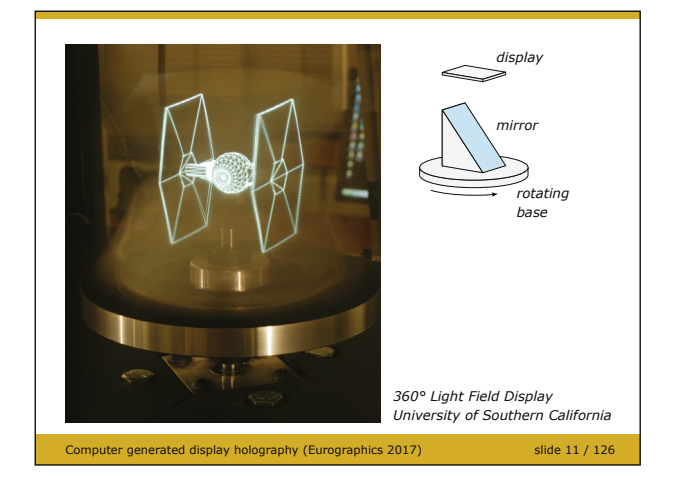

Then we have a broad variety of stage illusions – the whole stadium sees that a "hologram" appeared on the stage. Common technologies such as rear projection to a transparent screen, or projection to a screen and its reflection from a semitransparent mirror are utilized. It follows that these illusions are just 2-D images that appear to be present on the stage. For details, see for example [Maas].

Exactly the same principle, often called (a bit imprecisely) "Pepper's ghost", is utilized in small to medium sized displays that show an object seemingly floating in the air. Such displays, often in a shape of a pyramid, just reflect an image produced by an ordinary 2-D display by a semi-transparent mirror. However, if the object displayed rotates, changes, etc., the observer is fooled enough to believe he or she sees a perfect 3-D illusion. See for example [Simonsen]

There are, of course, technologies that provide true 3-D illusion, such as the rotating display, see for example [Favalora, Jones]. Despite that authors of such displays often do not claim they are holographic (as they are not), they are coined as such in newspapers, on TV, etc.

One of the most promising technologies for 3-D display is based on G. Lippmann's idea of "integral display"; it is often called "light field display" as well, although light field is just a theoretical concept not related to any display technology.

Similarly to holographic displays, they use a flat display and can provide goggles-free 3-D illusion. Contrary to holographic displays, they do not rely on wave optics principles and it seems that affordable integral displays could be build with current technology. For details, see [Okoshi, Lueder]

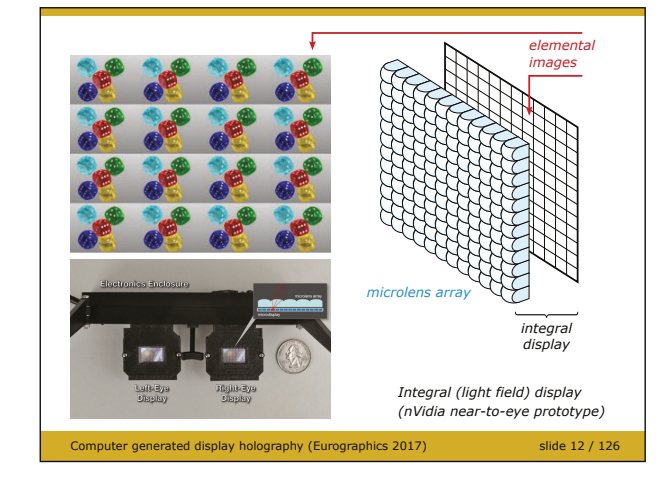

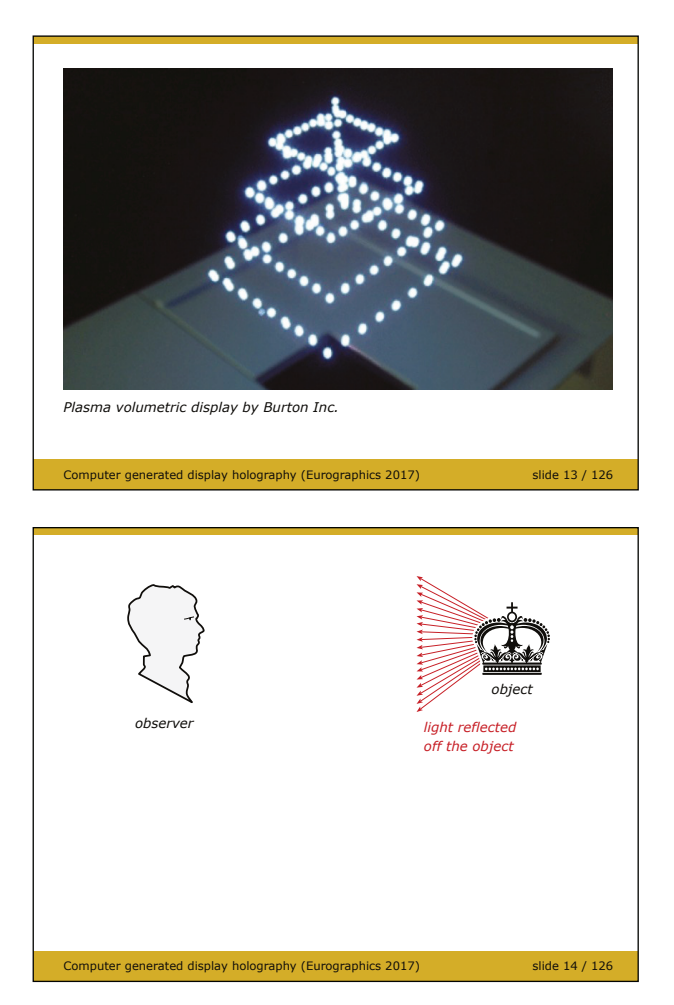

lay holography (Eurography) *object mirror* 

*virtual image object of the object mirror observer*

Computer generated display holography (Eurographics 2017) slide 16 / 126

Finally, we should not forget attempts to display a 3-D illusion that really floats in space, can be observed from anywhere and are closest to "sci-fi holograms". There are several attempts how to make such an illusion; one of them uses lasers to make points in the air glow, see for example [Ochiai]. However, as the glowing points can be seen from anywhere, such displays cannot show opaque objects as every surface is always visible.

## **Ultimate 3-D illusion**

Let us think for a while how to provide a perfect illusion, visually indistinguishable from the real world.

Recall that our eyes respond just to light that enters their pupils. Thus, in order to see an object, some light must be reflected off its surface, and some light rays must find their way to the retina.

A light ray need not to travel in a straight line. For example a mirror changes its direction abruptly.

A mirror does not bend light rays arbitrarily. It bends them so that they appear to originate from the "mirror image" of their source. Thus, an observer looking towards the mirror sees the original object behind the mirror surface. Strictly speaking, the observer sees the virtual image of the original object. If the mirror is perfect, it is hard to tell if we are looking at the original object or its virtual image. Anyone who ever visited a mirror maze can confirm that.

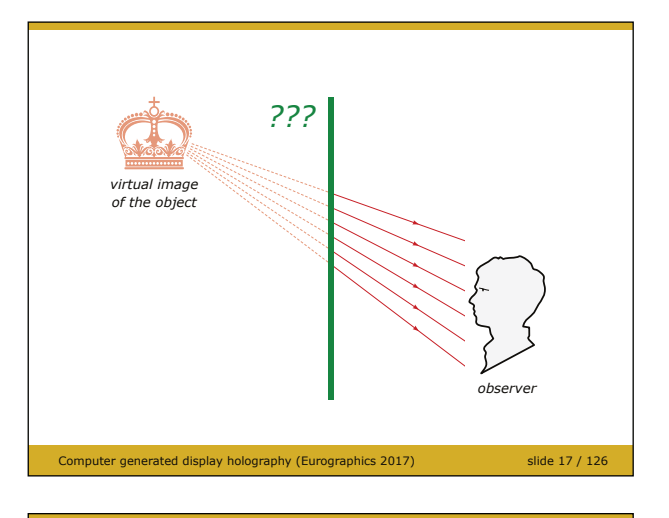

Computer generated display holography (Eurographics 2017) slide 18 / 126 *??? observer virtual image of the object light source*

In order to create a perfect illusion, it is necessary to "freeze light" somehow – to make a surface that emits exactly those light rays that were leaving the mirror on the previous slide.

As the light rays are exactly the same, the observer cannot tell if he or she watches the original object or its virtual image.

The points of the hypothetical display could emit light themselves such as CRT or OLED displays. Or, such as in LCD displays, some backlight could be provided. In this case, the task of the hypothetical display is to split and bend light rays from the light source so that light rays produced are the same as the light rays formed by the original object. In order to make such a hypothetical display, two questions have to be answered: how to capture complete information about light rays leaving the object, and how to replicate them. Both questions were answered by Dennis

Gabor in his seminal papers [Gabor48, Gabor49]. He proposed a new method for lensless image capture. He called the image formed by the process "the hologram"; the method itself was later named "holography".

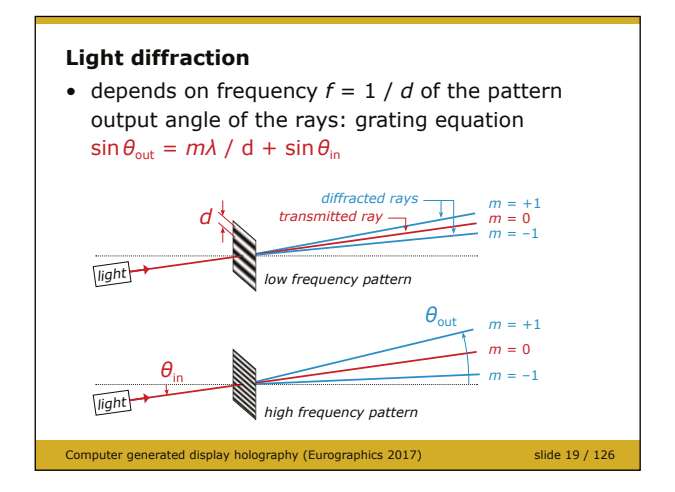

Recall that the hypothetical display has to bend and split rays coming from the backlight. Light diffraction does exactly this. A light ray passing through a fine locally periodic structure of stripes splits to several new rays called diffracted rays. Their direction depends on stripes' distance *d*, wavelength of light *λ* and direction of the original ray. If a structure, called a diffractive structure, forms several rays at once (it depends on stripes' properties), they are numbered by integer *m*, and they are called diffraction orders. Diffraction order  $m = 0$  is just the directly

transmitted ray. For now, let us remember the most important fact: fine stripes bend a ray a lot, coarse stripes bend a ray a little.

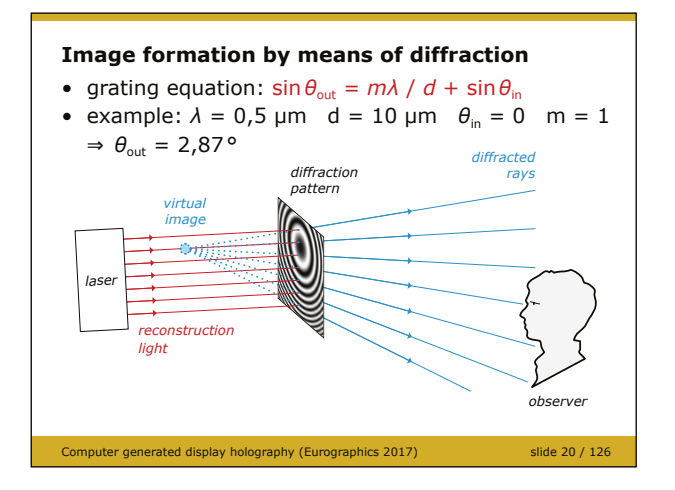

Thus, to make an illusion of a point floating behind the display surface, the diffraction pattern has to vary its properties. Somewhere it is necessary to bend the backlight a lot, thus the structure has to be fine. Somewhere else the backlight rays are almost in the right direction, therefore the structure can be rough. It is easy to see that the structure has to look like a set of concentric circles and their density grows from their common centre.

Now it is time to substitute some real-world numbers to the grating equation. Wavelength

of visible light is between 0.4 and 0.7 μm; let us pick 0.5 μm (green-cyan) as an example. If the stripes are just 10 μm apart (that is, one cycle from opaque through transparent to opaque is 10 µm), then the ray deflection is only 2.87° for diffraction order  $m = 1$  (we are usually interested in this diffraction order). This is not too impressive – when watching a common display, the field of view is about  $30^{\circ}$ . Such a big deflection angle would require stripe width about 1 um.

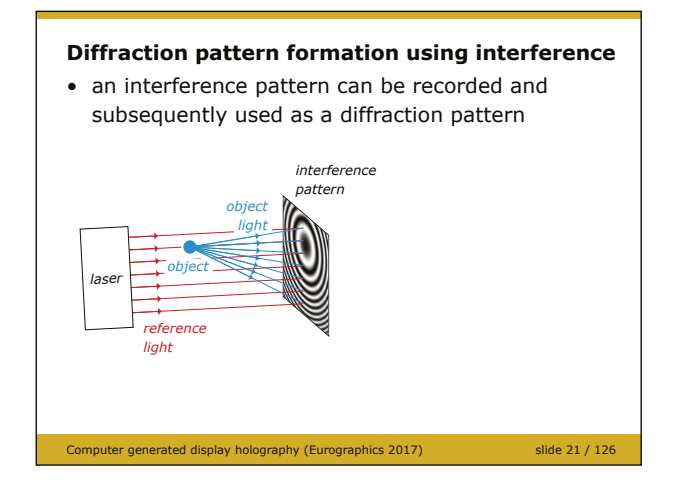

Besides the original two questions, a new one appears: how to fabricate such a fine pattern? Luckily, there is a phenomenon that gives an answer: light interference. If two lights are mutually coherent (for example coherence of laser light is quite good), they interfere and create a pattern of light and dark stripes that can be recorded by a fine photographic film. For example, let us imagine a wide beam of laser light illuminating a screen (or a photographic film) and a dust particle in between. Light scatters on the dust particle and the particle starts to behave as a point

light source. The screen is thus illuminated by two light sources – from the laser unit and from the dust particle. These two lights interfere and create *exactly the pattern we want*.

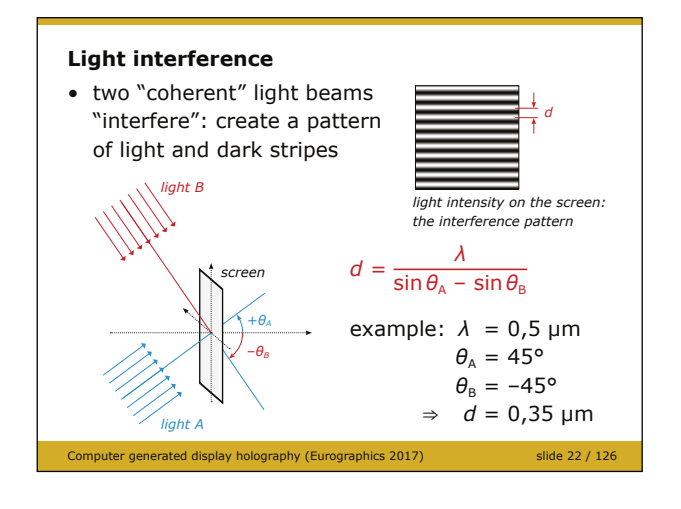

To explain why, we need to understand light interference quantitatively. If two "coherent" lights illuminate a screen, they form an interference pattern that locally looks like a set of straight stripes. Their width depends on angles of the forming light rays and their common wavelength.

It it worth mentioning that it is quite tricky to define coherence. For now, let us just say that if two lights interfere, they are mutually coherent. This is not a very useful definition, indeed, but we will not need rigorous theory of coherence. See for example [Saleh] for more details on this subject.

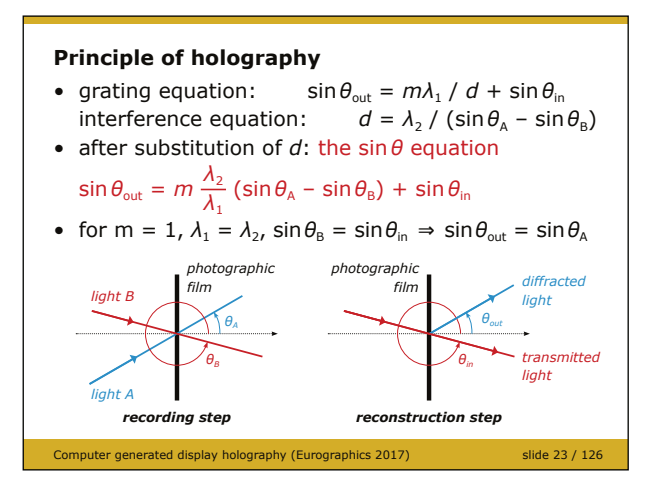

Now it is straightforward to combine principles of interference and diffraction. We know that two lights interfere and make a pattern of certain density described by the interference equation. We also know that light passing through a pattern of certain density deflects; this is described by the grating equation. We can combine both equations together and get "the sine-theta equation" (the name is the same as in [Benton]). Now imagine a simple experiment. Let us illuminate a photographic film by two beams. Let their angles of incidence be  $\theta_A$  and  $\theta_B$ . An

interference pattern is created and recorded by the film. Then, let us illuminate the film by a light ray at an angle  $\theta_B$ . Substitution to the sine-theta equation reveals that the first order diffracted ray leaves the film at an angle  $\theta_A$ . That is, the pattern encoded the ray direction somehow, and we are able to reconstruct it.

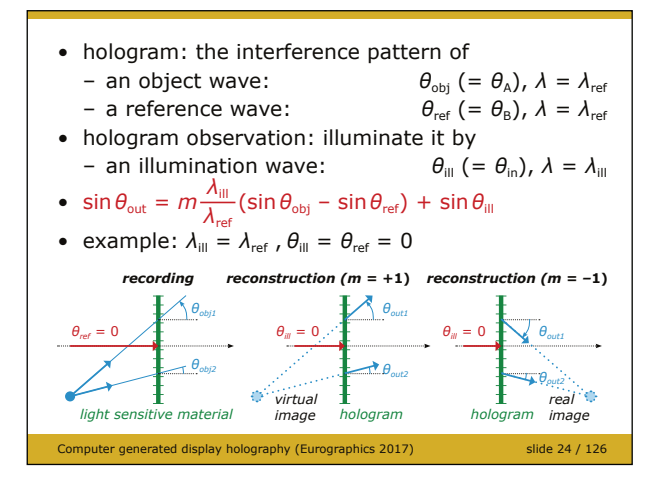

It is now very easy to describe holography; in fact, we have described it right now. Let us call light leaving an object as "the object wave" (the term wave is used because interference and diffraction rely on wave nature of light). Let us put a photographic film somewhere so that it is illuminated by the object wave. Let us illuminate the film with additional light called "the reference wave". If the reference wave and the object wave are coherent, the interference pattern is formed and recorded by the film. This recording is called "the hologram".

To explain how the hologram works, let the object wave be light leaving a point in space. Also for simplicity, let us assume that reference rays are mutually parallel. We can imagine that the hologram is split to tiny elementary areas so that each area is illuminated by a single ray from the object and a single reference ray. Each elementary area thus records a simple interference pattern. Its density changes across the hologram area because the angle between the object and the reference ray varies slightly.

If we illuminate the hologram by the copy of the reference rays ( $\theta_{ref} = \theta_{il}$ ,  $\lambda_{ref} = \lambda_{il}$ ), the object rays are perfectly reconstructed for diffraction order  $m = 1$  (after substitution to the sinetheta equation, we get  $\theta_{\rm out} = \theta_{\rm in}$ ). That is, if an observer looks towards the hologram, he or she sees the virtual image of the original point. As a general object can be decomposed to many point light sources, the same would apply for a general object.

We can also see an additional detail. If we use the reference light at normal incidence to the hologram ( $\theta_{\text{ref}} = \theta_{\text{ill}} = 0$ ) and substitute  $m = -1$  to the sine-theta equation, we get  $\theta_{\text{out}} = -\theta_{\text{in}}$ . That is, if we place a sheet of paper to a certain distance from the hologram, a bright point appears. At this place, a real image of the original point was formed.

We are usually interested in just one of these diffraction orders, either +1 or  $-1$ ; the other one is then treated as the unwanted diffraction order and we usually look for a way how to avoid it.

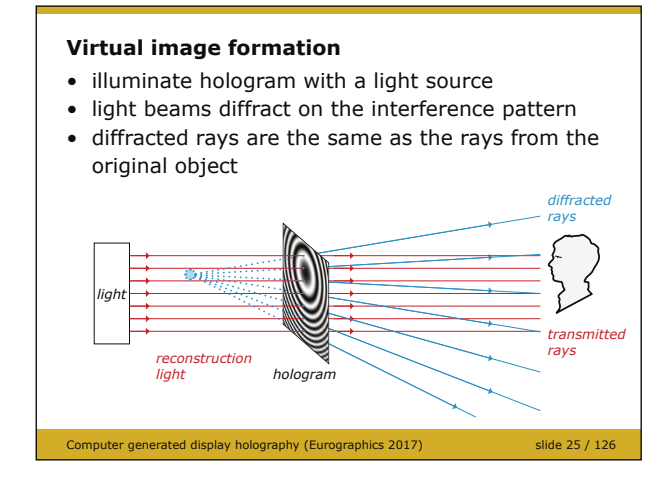

#### **Real image formation**

- output angle of the rays:  $\sin \theta_{\text{out}} = m\lambda / d + \sin \theta_{\text{in}}$
- for  $m = -1$ , rays can create real image of the scene
- both rays for  $m = +1$  and  $-1$  appear at once

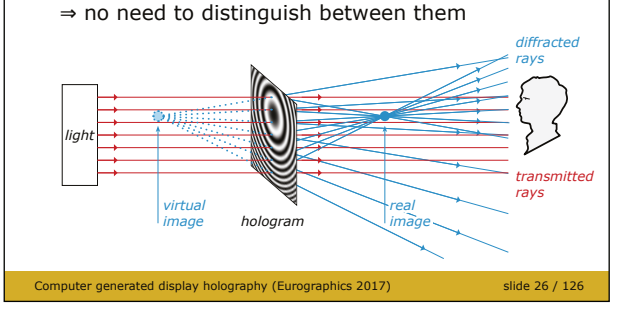

#### **Classical holography**

- capturing the interference pattern of laser lights using a photosensitive material
	- requires high quality lasers
	- requires high resolution recording materials (currently up to 10 000 lines/mm)
	- requires vibration-free environment
	- usually requires chemical processing
- reconstructing the hologram using light source – custom lighting setup required
- properly recorded and illuminated holograms provide ultra realistic image

#### **Digital holography (DH)**

• light sensitive sensor (e.g. CCD or CMOS) instead of photochemical light sensitive material

ated display holography (Eurographics 2017) slide 27 / 126

- very fast
- cannot capture high spatial frequencies (currently about 250 lines/mm)
- numerical simulation of the hologram reconstruction
- digital processing of the captured hologram instead of its visual inspection
	- automatic evaluation
	- allows processing hard to achieve in classical holography

Computer generated display holography (Eurographics 2017) slide 28 / 126

Let us summarize our findings. A hologram is a fine pattern that diffracts light. If we illuminate it from behind with suitable light source, some diffracted light diverges and creates a virtual image. It is possible to make a hologram and to illuminate it in such a way that the virtual image is the exact replica of the original object.

Sometimes, some diffracted light creates other images, for example the −1st diffraction order often creates the real image. Recall that the real image can be seen in front of the hologram if the eye is located in the bunch of rays behind it. Moreover, if we place a sheet of paper to the location of the real image, we observe it right there.

If we calculate diffraction of a ray and both ±1st diffraction orders appear, it is usually not clear which ray makes the real image and which one the virtual one. However, it is rather academic question: as they appear at once, there is no need to distinguish between them. Moreover, idea of a ray is not very appropriate here, as light diffraction is better described using wave model of light.

Now it is time to define some terms. By "classical holography", I mean something similar to classical photography: capturing light using a photosensitive material, chemical development of the recording and its proper illumination. Unfortunately, making a hologram is not easy, especially outside a lab. On the other hand, contemporary holography provides ultra realistic imaging, see [Bjelkhagen13].

Digital holography relates to classical holography in the same sense as digital photography to classical (analogue) photography. Some part of the process, namely the light recording, introduces electronic digital sensors. A digital hologram can be "printed" and observed as a classical one, but more frequently this process is simulated computationally. Moreover, it is possible to apply various signal processing procedures to a digital hologram to denoise it, remove unwanted diffraction orders and so on. On the other hand, while electronic image sensors usually outperform classical photography, this is not the case in digital holography.

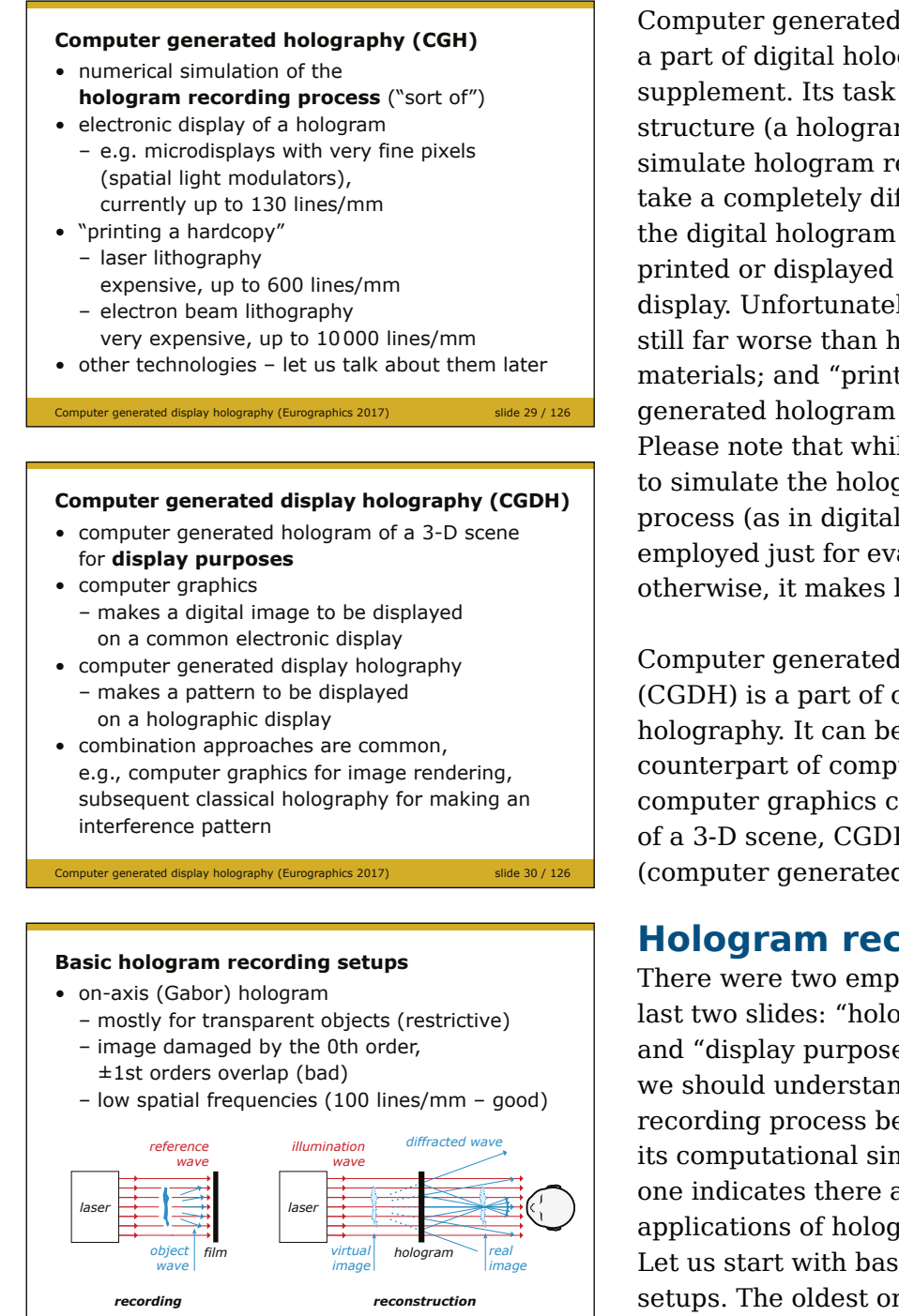

Computer generated holography is maybe a part of digital holography, maybe its supplement. Its task is to make a diffractive structure (a hologram) computationally. It can simulate hologram recording process or it can take a completely different approach. Once the digital hologram is calculated, it is usually printed or displayed on a suitable electronic display. Unfortunately, electronic displays are still far worse than holographic recording materials; and "printing" a computer generated hologram is usually very expensive. Please note that while it is definitely possible to simulate the hologram reconstruction process (as in digital holography), it is usually employed just for evaluation purposes; otherwise, it makes little sense.

Computer generated display holography (CGDH) is a part of computer generated holography. It can be thought as an counterpart of computer graphics. While computer graphics can make a digital image of a 3-D scene, CGDH can make its digital (computer generated) hologram.

# **Hologram recording setups**

There were two emphasised phrases in the last two slides: "hologram recording process" and "display purposes". The first one indicates we should understand classical hologram recording process before we delve into its computational simulations. The second one indicates there are other than display applications of holography. Let us start with basic hologram recording setups. The oldest one is called on-axis or Gabor setup. It is used mostly for fully

transparent objects, such as microscopic

mounts. The laser light shines through the object that diffracts it a bit. A holographic recording material ("film" for short) captures the interference of the direct and the diffracted light. When the object is removed, the hologram reconstructs its both real and virtual images. Unfortunately, an observer sees both of them simultaneously. Moreover, the observer looks directly into the laser light. It follows that the on-axis setup has little use in display holography. On the other hand, it is often employed in technical holography and especially in technical digital holography. Main reason is that the interference pattern is comparatively coarse, and contemporary electronic sensors cannot handle fine patterns.

As a side note, it should be noted that Gabor used this setup in 1948 because he did not have laser light (laser was invented in 1960's). Actually, this setup works with light whose coherence is far from perfect.

Computer generated display holography (Eurographics 2017) slide 31 / 126

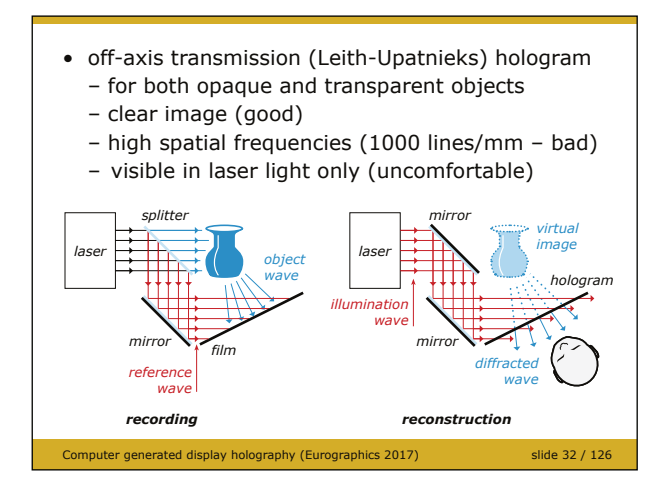

The problem of overlapping images was solved by E. Leith and Y. Upatnieks (U.S.A.) in 1960's. They used just invented laser light which allowed them to separate the object wave from the reference wave. In consequence, the observer does not look into laser light. Moreover, the real image is formed next to the virtual image, which means that the virtual image can be seen unobtruded (and in fact, the real image is not formed at all in some cases). Unfortunately, off-axis holography requires high resolution recording material and it must be observed in laser

illumination. If we want to make an off-axis CGH, we should be prepared for high pixel density (up to 2000 pixels/mm).

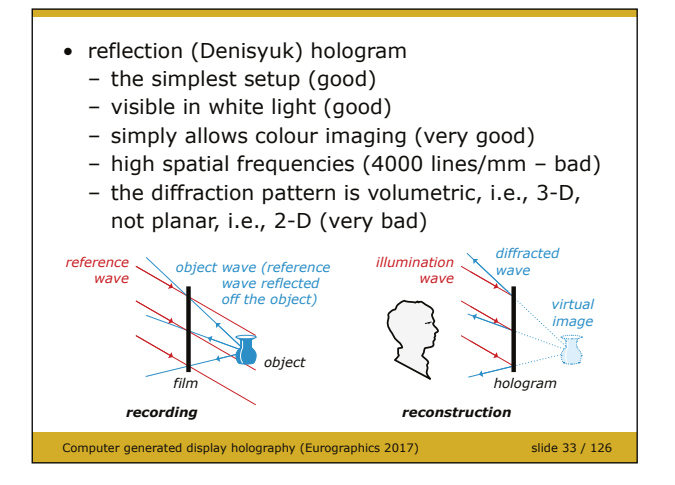

Meanwhile, Y. N. Denisyuk (USSR) independently developed a completely different approach to holography. Here, the object and the reference waves illuminate the recording medium ("film") from opposite sides. The recording medium must be "thick" (about 10 μm is common) because volumetric structure of the interference pattern must be recorded. Moreover, the medium must capture very fine details, e.g. 4000 lines/mm (in volume!), which actually prevents calculation of such pattern. On the other hand, Denisyuk holograms (often called reflection holograms)

can be viewed in common white light and easily provide full colour imagery – which is why it is so suitable for any display holography.

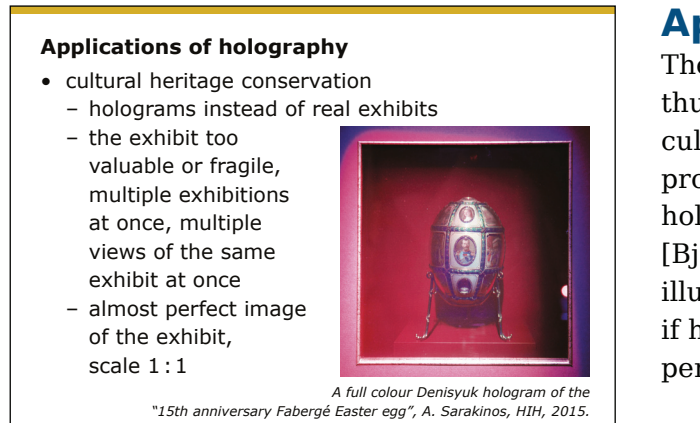

Computer generated display holography (Eurographics 2017) slide 34 / 126

### **Applications of holography**

The most natural application of holography is thus ultra realistic imaging, for example for cultural heritage conservation. The example provided here is a full colour Denisyuk hologram of a very valuable exhibit, see [Bjelkhagen16] for details. When properly illuminated, the observer hardly recognizes if he or she watches the original subject or a perfect illusion.

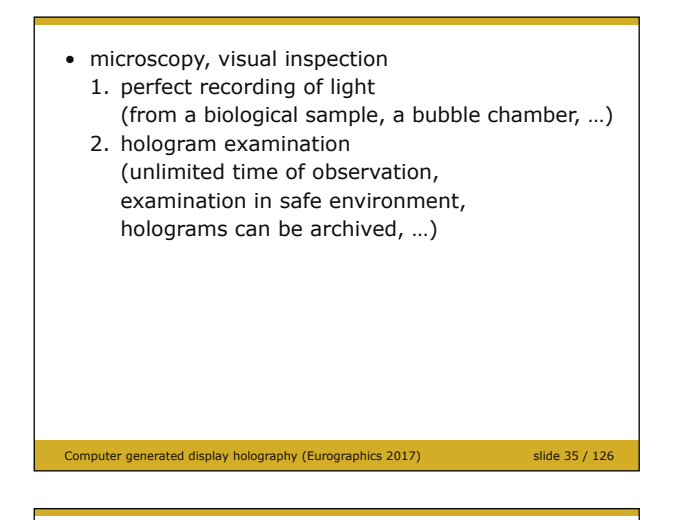

- digital holographic microscopy
	- acquisition of a digital hologram
	- numerical reconstruction
		- $\Rightarrow$  signal filtering, unwanted diffraction removal, numerical analysis, …

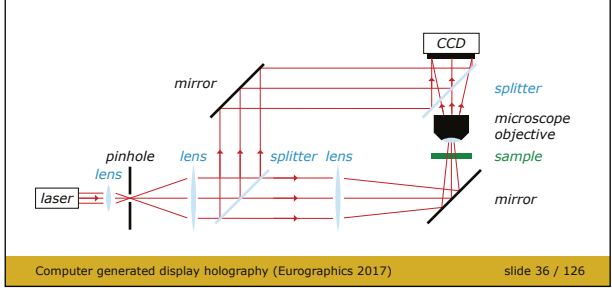

- enhancing electron microscopy
	- original D. Gabor idea behind holography (although in fact, it never worked)
	- hologram recording with electron beam  $(\lambda \text{ is } 100000 \times \text{ smaller than for visible light})$
	- hologram enlargement, visible light illumination  $\Rightarrow$  image 100 000  $\times$  bigger

Computer generated display holography (Eurographics 2017) slide 37 / 126

in the sin $\theta$  equation:  $\lambda_{\text{III}}$  /  $\lambda_{\text{ref}}$  = 100 000  $\sin \theta_{\rm out} = m \frac{\lambda_{\rm III}}{\lambda_{\rm ref}} (\sin \theta_{\rm obj} - \sin \theta_{\rm ref}) + \sin \theta_{\rm III}$ 

Recall that a hologram records *everything*, which means that a reconstructed hologram provides the same information as the original object. It is thus for example possible to take a hologram of a biological sample and to inspect it under a microscope instead of the original sample. The advantage is clear: the hologram does not move, can be observed indefinitely, can be archived, etc. In the same way, it is possible to take a hologram in a dangerous environment and to observe it in a safe laboratory, and so on.

Using classical holography in microscopy is a bit uncomfortable as it is slow (making a classical hologram is about as slow as making a classical photograph). It is thus advantageous to introduce an electronic sensor (e.g. CCD) for light recording. The captured digital hologram can be reconstructed numerically. As the hologram captures everything, it is possible to refocus, change the angle of observation, and so on. Please note that the sequence "laser – lens – pinhole" is used to clean the beam from imperfections. It is called *spatial filtering* and it is used in most holographic setups.

In fact, Gabor invented holography to improve electron microscopy. His idea was simple. Recall that in the sine-theta equation, there is the factor  $\lambda_{\text{ill}}$  /  $\lambda_{\text{ref}}$ , where  $\lambda_{\text{ref}}$  is the wavelength of light used in hologram recording and  $\lambda_{\text{ill}}$  is the wavelength used in hologram reconstruction. Until now, we assumed they are the same. If they are not and  $\theta_{\text{ref}} = \theta_{\text{ill}} =$ 0, the output angles are magnified  $-$  which is exactly the same what a microscope does. Gabor assumed electron waves for a hologram recording and visible light for its reconstruction, which means that the angular magnification would be  $\lambda_{\text{ill}}$  /  $\lambda_{\text{ref}} \approx 100\,000 \times$ , far bigger than in common microscopy. In fact, this idea never worked in practice, but it shows hologram versatility.

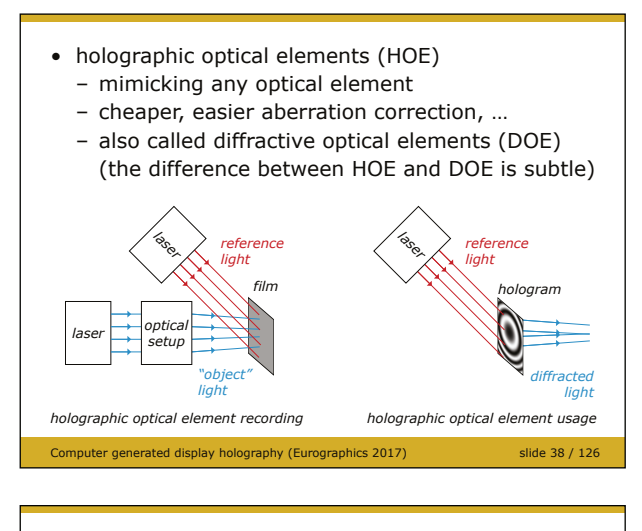

 – example: holographic optical element (waveguide coupler) for augmented reality head-up displays

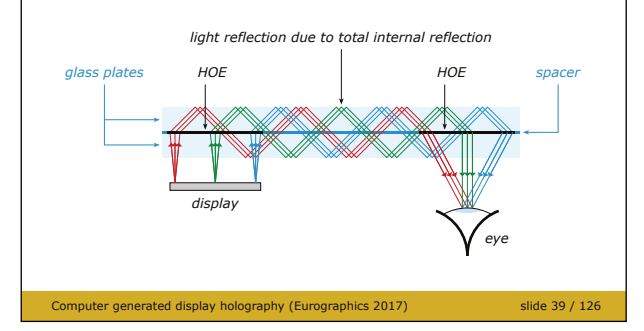

- non-destructive testing
	- double object recording on one hologram: shifts between recordings smear hologram fringes
	- taking a hologram of a vibrating object: vibration causes loss of hologram fringes  $\Rightarrow$  no fringes = no image = black strips on the
- object

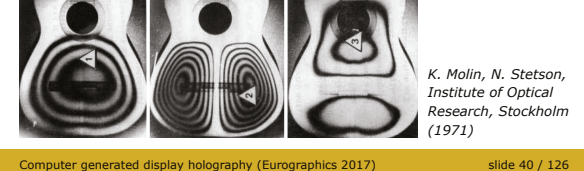

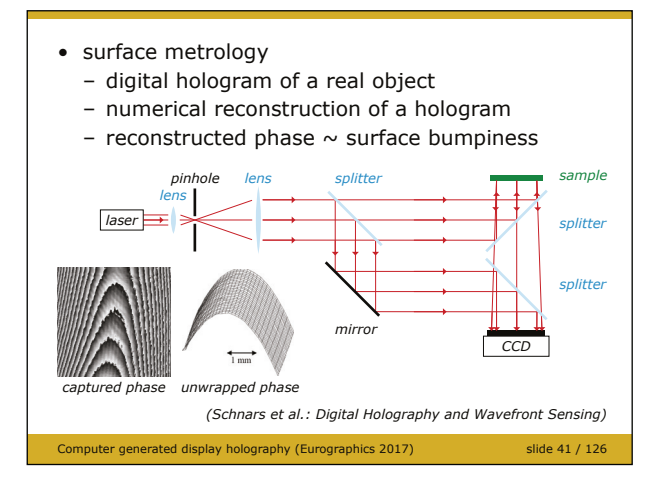

A hologram, as we know changes direction of light rays. Any optical setup does this. Thus, what about using a hologram as an optical element? We can illuminate an expensive optical setup and record output light as a hologram. This light can be subsequently easily reproduced. Moreover, as making a hologram duplicate is cheap, we can use the cheap flat hologram instead of the original expensive and bulky optical setup. Moreover, it is possible to design a holographic optical element that alters light in a way hardly possible with conventional optics.

For example, holographic optical elements can be used as the input and output elements in a waveguide for an augmented reality system. Here, light leaving a display enters the first HOE that mimics a prism – it bends its direction. Light then travels inside a glass plate due to total internal reflection. Finally, light enters the second HOE. It acts as a prism cemented to a lens - first, it bends light rays so that they can leave the waveguide again, and second, it focuses them to the observer's eye.

I have mentioned that no motion is allowed when making a hologram. It is not surprising – as a hologram is composed of very fine fringes (1000 lines/mm is common), any movement during recording can be significant. Thus, if we need to know if an object moves or vibrates, we can make a hologram – and if it moved, black area appears instead of the object when reconstructing the hologram. More details can be found, e.g., in [Collier].

Holography is also used in surface metrology. Recall that a perfectly flat surface illuminated by a plane wave (i.e., light rays are parallel) reflects a perfect plane wave. Any surface imperfection causes some change in phase of reflected light. In digital holography, it is possible to capture a hologram of the reflected light and analyse its phase on the reflecting surface. Thus, imperfections in order of nanometres can be measured. More details can be found, e.g., in [Schnars]

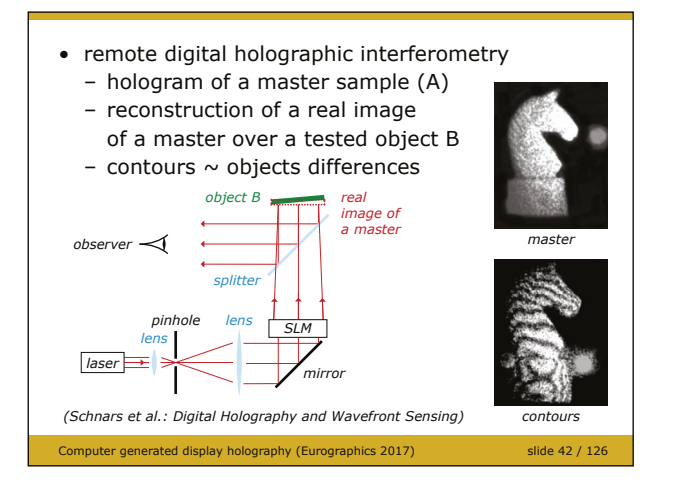

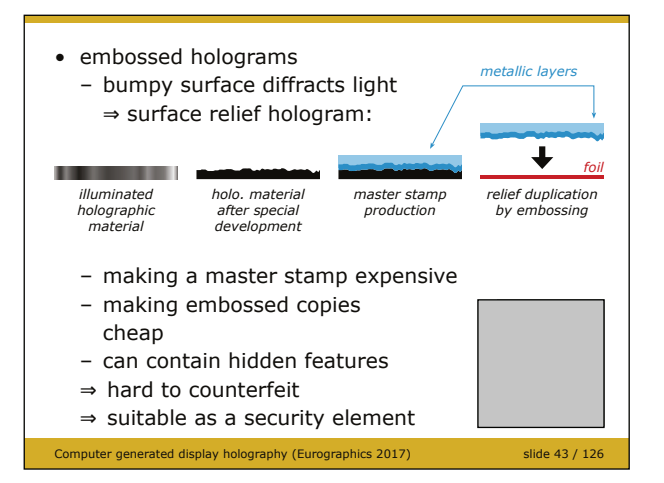

It is also possible to compare two objects using holography, for example a certified specimen to a just fabricated product. For example, the real image of the certified specimen can be superimposed on the product. If they are not perfectly the same, interference strips appear. Moreover, they can be evaluated and the difference can be measured. It should be emphasised that the certified specimen can be safely stored. If we employ digital holography, the hologram of the specimen can be taken in the laboratory and just transmitted to the production facility. For more details, see again [Schnars]

The most ubiquitous application of holography is, however, a metallic-looking sticker used as a security element on credit cards, passports, banknotes, etc. Here, a master hologram is created in such a way that its relief is bumpy, i.e. it diffracts reflected light. Such a master is metallized and a stamp is created. Thus, any number of copies can be made by embossing it to a plastic foil. Making a master hologram is quite expensive and difficult, but it is used for a million of copies. Thus, each copy is cheap and hard to counterfeit. For more details, see for example [Renesse, Saxby]

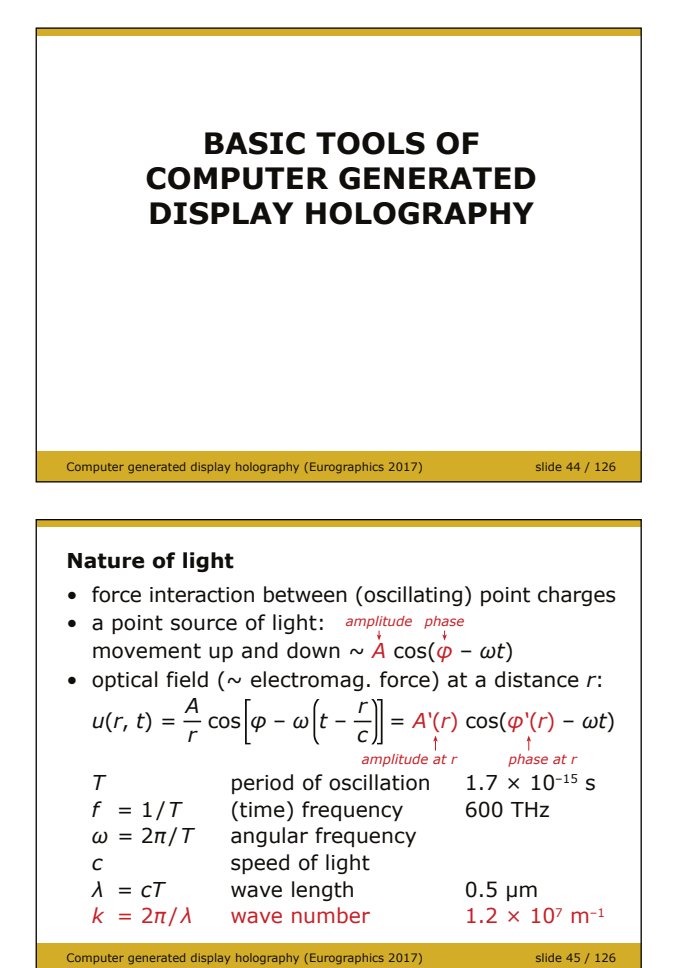

Until now, our model of holography was very informal. In order to calculate a hologram, we must understand light in more detail. In this part of the tutorial, I will explain the most important aspects and show actual code that calculates a simple hologram.

Light is just a special electromagnetic force between charged particles. In particular, if a charged particle oscillates, it can cause oscillation of another charged particle in our retina. Some movements of charged particles in the retina cause neural reaction, which means "we see the light source – the original oscillating particle". We can imagine that the original particle moves "up and down" according to the cosine function of certain amplitude, frequency and phase. In the distance *r* from the particle (let us call it "the light source"), the electromagnetic field can be described by a quantity *u*(*r*, *t*), see the slide. Here we are not interested if *u* stands for the electric field, for the magnetic field, what is the direction of the field - we are just interested in "how big is the field". We call this approximation "the scalar theory of light"

– see [Goodman] for details. Anyway, we can see on the slide that the optical field  $u(r, t)$  is again a cosine function with another amplitude, another phase and the same frequency. We can also see that the amplitude and the phase are actually functions of *r*.

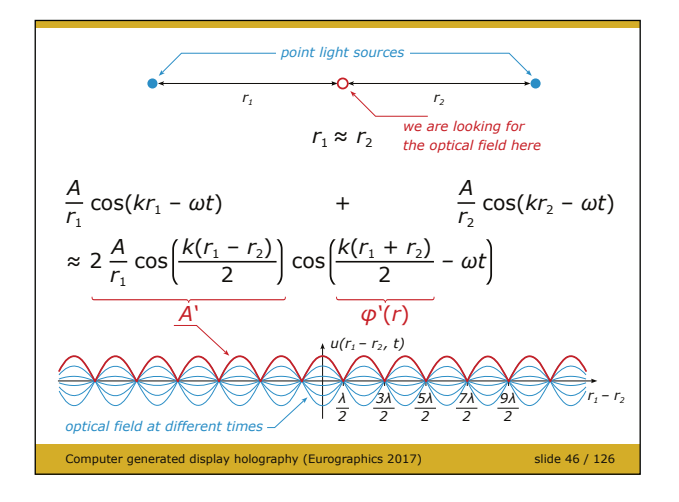

First, let us explore interference of light. Imagine there are two point light sources (i.e., two oscillating charged particles), and we want to know optical field somewhere between them. As electromagnetic field is linear, we just need to calculate the optical field of each light source and to sum them. If we assume  $r_1 \approx r_2$ , we can rewrite the sum to the final form. We see that the final formula is again a time varying cosine function with the same angular frequency *ω* and some phase *φ'*. We can also see that the final amplitude *A'* depends on  $r_1 - r_2$ . In particular, there are

points in space where oscillation is high, and there are point where amplitude of oscillation is zero.

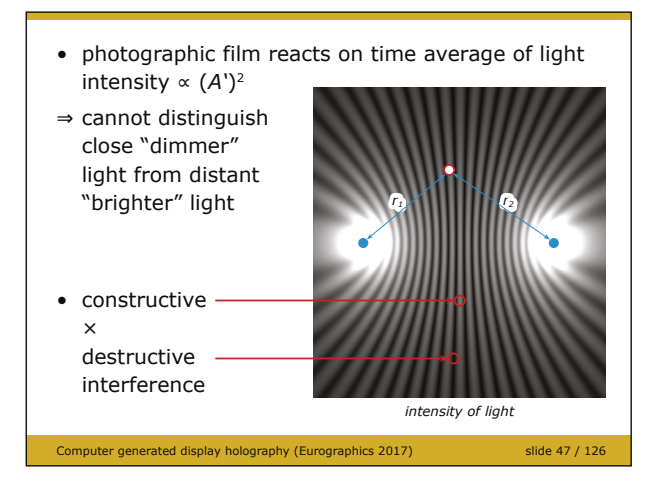

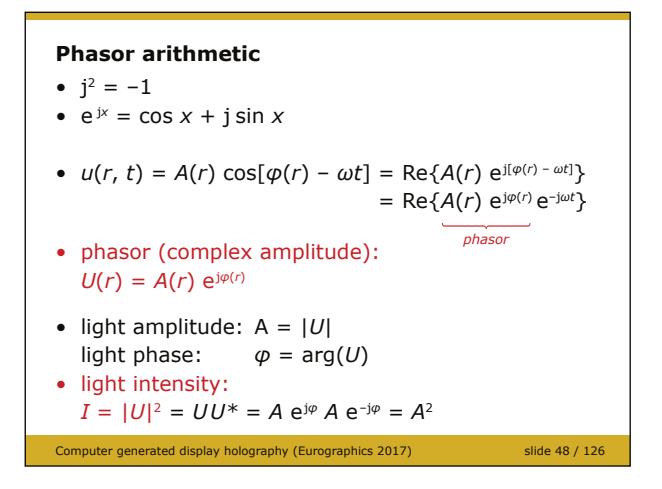

Light intensity is proportional to square of amplitude of oscillation – and a photographic film, a digital image sensor or a retina are sensitive to light intensity. We can thus conclude that there are locations in space where light intensity is high, and places where there is no light. We say that somewhere, light interfered constructively, and somewhere else destructively.

By the way, as photographic film cannot record phase of light, it cannot distinguish between "bright distant light" and "dim close light" – and this is the reason why photography lacks 3-D.

While our analysis was correct, the calculation was a bit uncomfortable. In the end, we were interested in light amplitude (intensity) only, but we had to work with time-dependent cosine function.

The phasor arithmetic helps us to get rid of time dependency. We use a mathematical trick: a cosine function is a real part of a complex exponential, and the exponentials can be easily factored. Thus, we can split time and space dependency. The complex function *U*(*r*) dependent on space only is called *the complex amplitude* or *the phasor*. In fact, it

encodes both real amplitude and phase into one complex number. Finally, as light intensity is proportional to the square of amplitude, it can be easily calculated as  $|U(r)|^2 = U(r) U^*(r)$ , where \* denotes complex conjugate.

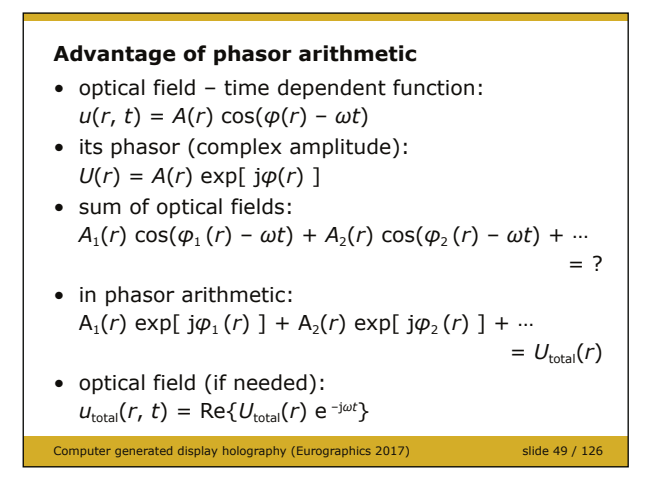

The advantage of phasor arithmetic becomes clear when we sum several optical fields. When working with functions  $u(r, t)$ , it is difficult to find the amplitude of their sum. On the other hand, it is easy with phasor arithmetic: we just calculate several phasors at a single point in space and sum them. The resulting complex number encodes both amplitude and phase of the total optical field. Please note that a phasor is not a physical quantity! If we wanted the optical field, i.e. the function  $u(r, t)$ , we should multiply a phasor with exp(−j*ωt*) and get the real part.

#### **Hologram recording simulation**

- assume hologram in the plane  $z = 0$
- calculation of a hologram of a synthetic scene: for every point (*x*, *y*, 0) of the hologram:
	- get the complex amplitude  $U_{\text{obj}}$ of the object wave at (*x*, *y*, 0)
	- get the complex amplitude  $U_{ref}$
	- of the reference wave at (*x*, *y*, 0) – calculate captured intensity at (*x*, *y*, 0)  $I(x, y, 0) = |U_{\text{obj}} + U_{\text{ref}}|^2$

# **Computer generated hologram**

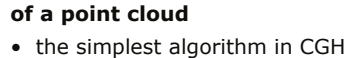

• basic building block of advanced algorithms of computer generated display holography

Computer generated display holography (Eurographics 2017) slide 50 / 126

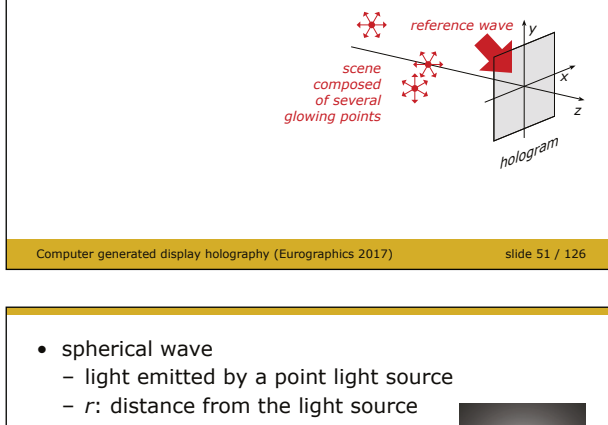

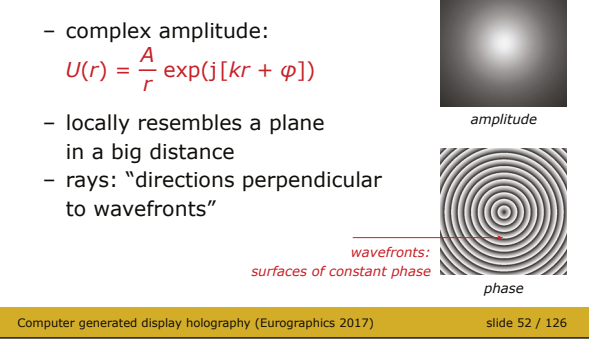

# **Calculation of a simple hologram**

Thus, if we want to calculate a hologram (assume it is in the plane  $z = 0$ ), we should follow these steps.

As an example, let us calculate a hologram of an object composed of three point light sources, see the image. This calculation is the "hello world" algorithm of computer generated display holography. Please note that many advanced algorithms of computer generated display holography just optimize it, so in the and, the algorithm we are going to implement is quite important.

First of all, we will need to calculate the phasor of the optical field created by a point light source. A point light source creates a diverging spherical wave, i.e. the phasor at a point **x** just depends on distance *r* between **x** and the point light source location. In fact, the function  $U(r)$  we have used until now is the phasor of a spherical wave, where *A* is its amplitude in the unit distance and  $\varphi$  is an arbitrary initial phase. If we are not interested in the initial phase, we can simply set  $\varphi = 0$ . Please note that surfaces of constant phase,  $arg(U(r)) = const.,$  are concentric spheres

separated *λ* apart. These surfaces are called wavefronts. Is some simple situations such as this one, we can define light rays as lines perpendicular to wavefronts. Also note that when *r* is large, the wavefronts locally look like planes, which means that rays are almost parallel. Also note that when *r* is large, the amplitude is locally almost constant.

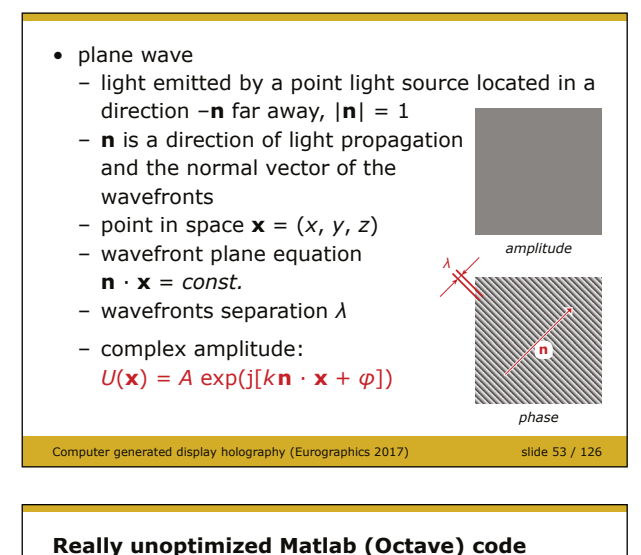

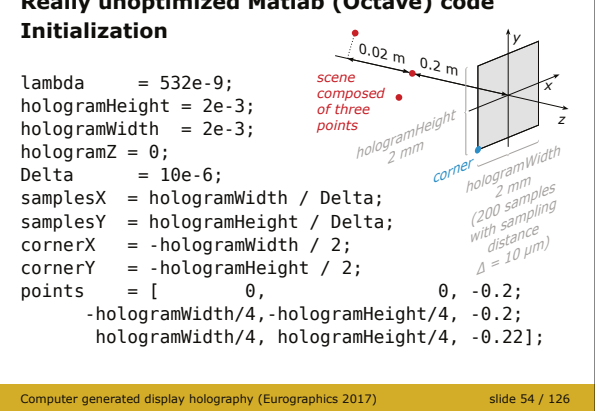

#### **Object wave calculation**

```
k = 2*pi/lambda;objectWave = zeros(samplesY, samplesX);for s = 1: rows (points)
 for column = 1: samplesX
   for row = 1: samplesYx = (column-1) * Delta + cornerX;y = (row-1) * Delta + cornerY;
     r = sqrt((x \t - points(s, 1))^2 \dots+ (y - points(s, 2))^2 ...
            + (hologramZ - points(s, 3))^2);
      objectWave(row, column) += exp(1i*k*r) / r;end
 end
end
```
ced display holography (Eurographics 2017) slide 55 / 126

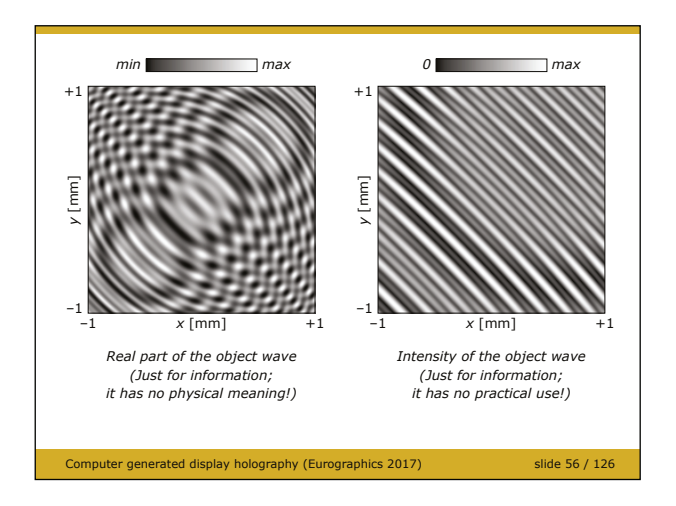

We can thus extend this approximation and define the plane wave, i.e. the optical field where wavefronts are perfect planes separated by *λ* and the amplitude is constant. The plane wave travels along direction **n**. In computer graphics, such light is called *directional*. As we know equation for a wavefront  $(\mathbf{n} \cdot \mathbf{x} = const.)$ , we can easily write the phasor definition. Please note that plane waves are often used as reference or illumination waves.

Following slides show a straightforward, but *really unoptimized code* for Matlab or Octave that calculates a hologram according to the image. You can find its full version (including displaying results, etc.) in the supplementary archive. You will find there an optimized version too that is more suitable for experiments as it is much faster, as well as some additional scripts. Also check http://holo.zcu.cz for more scripts. Please note that all dimensions are in meters. The parameters were chosen such that the results are easy to understand.

The first step is the object wave calculation. The cycles iterate over all point light sources, rows and columns of the digital hologram. At each point, the phasor of the spherical wave is calculated, and results are accumulated in the 2-D array objectWave.

Here is the result. Please note that both images are for information only. The left one, the real part of the phasor, has no physical meaning, as a phasor is not a physical quantity. The right one, the intensity, would appear if we illuminated a film with the object light only. It is physically correct, but it has no practical use – we need to add the reference wave before recording in order to make a hologram.

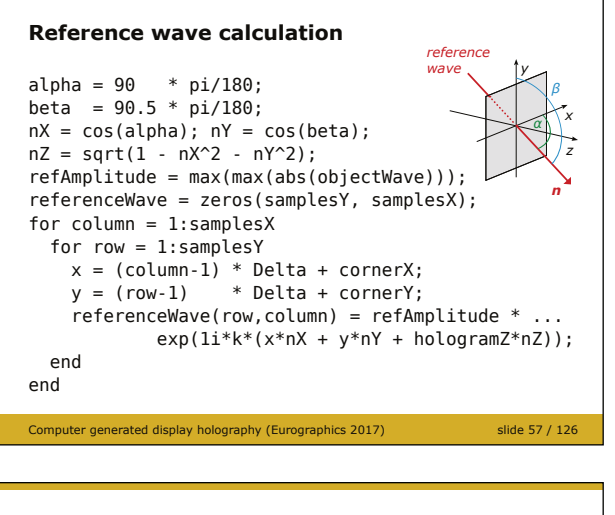

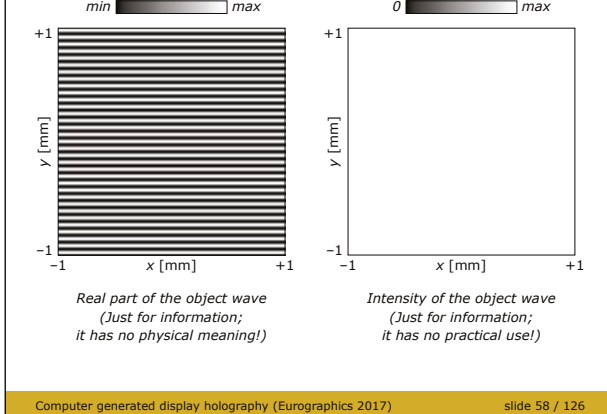

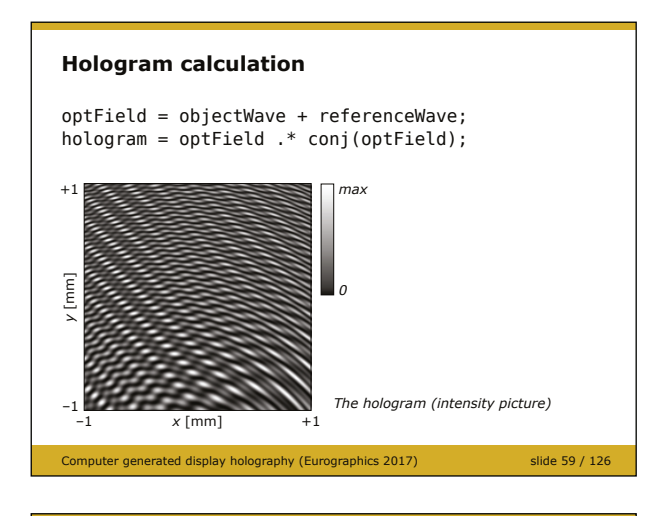

cer generated display holography (Eurographics 2017) Compute. *generated hologram of a 3-D scene 6144 × 6144 pixels Size 4,3 × 4,3 cm2 (resolution 3600 dpi ~ pixel size 7 Njm)*

We will use a plane wave for the reference wave, as plane waves have some nice properties, for example they usually provide cleaner holograms. Please note that the direction vector **n** is defined using direction cosines, i.e. cosines of angles of **n** with axes *x* and *y*. We see that the reference wave travels almost in the direction of the axis *z*, i.e. it illuminates the hologram almost at normal incidence. This is necessary in our situation – sampling distance of the hologram plane is quite coarse ( $\Delta = 10$  µm) and steeper angles would easily cause aliasing. Also note that amplitude of the reference wave is chosen as the maximum amplitude of the object wave. If the reference wave amplitude is bigger, the hologram will be less noisy, but the image will be dimmer; and vice versa.

Here is the result. Please note that the real part of the phasor is composed of horizontal stripes, which indicates a plane wave with direction vector in the *yz* plane. Also note that the intensity image is completely flat, which indicates that the amplitude is constant.

Finally, we just add the object wave and the reference wave together and calculate the intensity. The result is the hologram. Easy, isnt't it?

Here is an example of a computer generated display hologram of a 3-D scene with diffuse surfaces. You cannot see anything there – it looks like noise. Thus, we need some methods to verify if the hologram is correct.

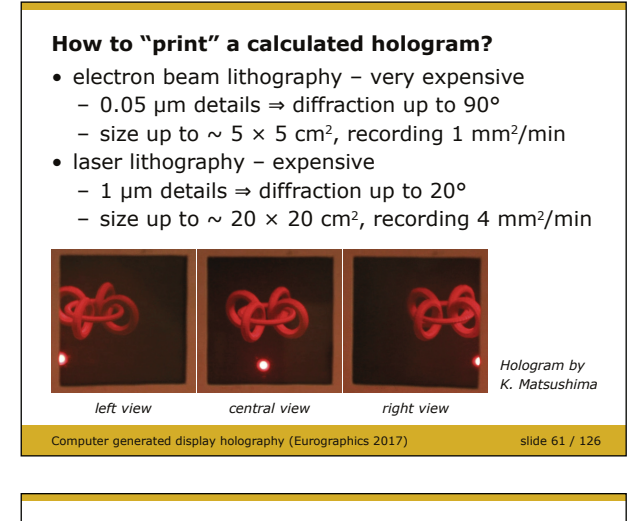

- imagesetter
- $-10$  um details  $\Rightarrow$  diffraction up to 2°
- price ~ 5 € per A4
- laser printer
	- $-100$  um details  $\Rightarrow$  diffraction up to 0.5°

the calculated pattern

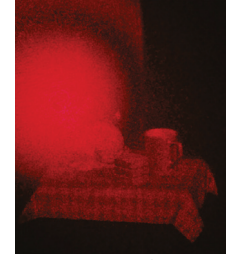

• "holographic printers" do not usually print

Computer generated display holography (Eurographics 2017) slide 62 / 126

*Hologram by I. Hanák, M. Janda*

#### **Electronic "holographic display"?**

- microdisplays = spatial light modulators
- transmissive or reflective
- size up to 40 mm diagonal
- resolution up to 8K (7680  $\times$  4320 pixels)
- pixel size down to  $\sim$  4 µm
- usually LCD (liquid crystal display), DMD (digital micromirror device) or LCOS (liquid crystal on silicon)
- small size, small diffraction angle (up to 5°) – tiling, multiplexing, additional optics to improve performance

#### ter generated display holography (Eurographics 2017) slide 63 / 126

#### **Numerical simulation of hologram reconstruction**

- useful for evaluation purposes
- the second basic building block of advanced algorithms of computer generated display holography
- allows to observe the real image
- to simulate the virtual image, it is necessary to add a lens simulation (easy, but not covered in the tutorial)

Computer generated display holography (Eurographics 2017) slide 64 / 126

### **Hologram reconstruction**

The most obvious way to test a hologram is to "print" it somehow and to illuminate it with a copy of the reference light. It is indeed possible, but unfortunately, the technologies such as laser lithography or e-beam lithography are quite expensive and difficult to operate. For details on e-beam lithography see [Verheijen], for laser lithography see [Nakahara].

For first experiments, it is possible to use an imagesetter (a device that was very common in printing industry) or even a laser printer. Do not expect any breathtaking results, though.

Please note that "holographic printers" that make an actual hologram (see [Bielkhagen13, Saxby]) do not print the interference pattern pixel by pixel; they are based on different principle and the diffraction pattern is created in the same way as in classical holography, i.e. using laser light interference. See slide 109.

While "holographic print" is definitely nice, the holy grail of computer generated display holography is an electronic holographic display. Such a display is usually a common microdisplay, such as the one found in a beamer, that has very fine pixels. Such microdisplays are often called spatial light modulators (SLMs). Currently the best one offer diagonal about 40 mm and pixel size about 4 μm, which means that both image and viewing angle are too small. Thus, additional tricks are employed to make the display better. We will cover electronic displays later in the tutorial.

Finally, it is possible to simulate the hologram reconstruction process numerically. This is useful for evaluation purposes, at least until much better spatial light modulators become available. But what is important: the numerical simulation of hologram reconstruction is the second basic tool employed in algorithms of computer generated display holography.

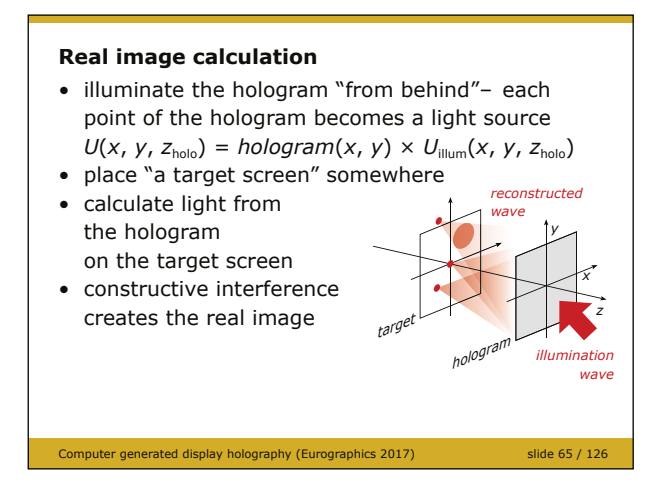

The hologram can be reconstructed in such a way that either virtual or real image is perfect. To reconstruct the virtual image, it is necessary to illuminate the hologram with the exact replica of the reference wave; the observer is located on the opposite side of the hologram than the illumination wave source, see slide 32. The observer has to be equipped with an ordinary imaging system composed of a lens and a photosensitive layer, such as a human eye (it has the eye lens and the retina). Unfortunately, we must simulate this optical system in numerical reconstruction in order

to "see" the virtual image. It is not hard, but for simplicity it is not covered in this tutorial. Anyway, check sample scripts in the supplementary material to see how lens simulation works.

Here we are going to simulate the real image formation, see the image. The hologram has to be illuminated with light rays that are exact opposite to the reference light (compare this slide with slides 51 and 57). If we want to avoid propagation in the direction −*z*, we can imagine we flip the hologram, thus  $\theta_{\text{ill}} = -\theta_{\text{ref}}$ . If we substitute  $m = -1$  to the sine-theta equation, we get

 $\sin \theta_{\text{out}} = m \lambda_{\text{ill}} / \lambda_{\text{ref}} (\sin \theta_{\text{obj}} - \sin \theta_{\text{ref}}) + \sin \theta_{\text{ill}} = (-1)(\sin \theta_{\text{obj}} - \sin \theta_{\text{ref}}) - \sin \theta_{\text{ref}} = -\sin \theta_{\text{obj}}$ 

Thus, object rays are reversed as well and the real image is formed at the original location of the object. If we put a screen (e.g., a sheet of paper) there, real image manifests itself as high light intensity. Please note that a point of the real image that lies in the plane of the target screen is sharp, while point out of this plane looks like a blurry spot.

The idea of numerical hologram reconstruction is easy. If we illuminate the hologram, each of its points becomes a point light source with complex amplitude

$$
U(x, y, z_{\text{holo}}) = hologram(x, y) \times U_{\text{ilum}}(x, y, z_{\text{holo}}),
$$

where *hologram*(*x*, *y*) is the transmittance of the hologram at a point (*x*, *y*,  $z_{\text{holo}}$ ) and  $U_{\text{ilum}}(x, y, z)$  $z_{\text{holo}}$ ) is the phasor of the illumination wave at this point.

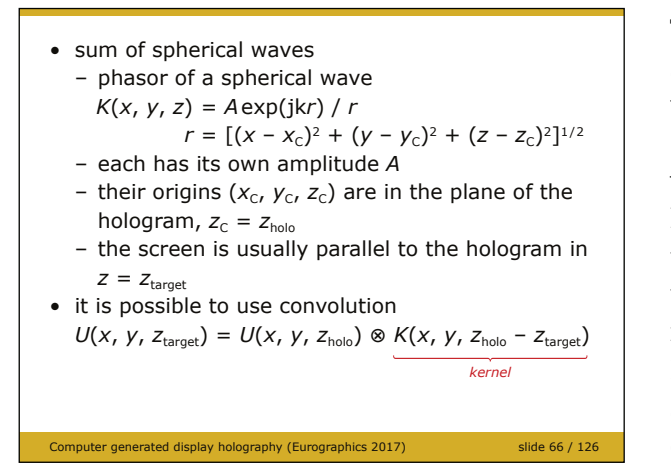

Thus, we just need to take many point light sources and add them together, exactly as we did in the object wave calculation on slide 55. Such a calculation would be, however, very slow. If we take into account that the hologram and the target screen are parallel to each other and the point light sources are uniformly distributed, we can use convolution for the calculation.

Please note that the function *K* (phasor of a spherical wave) in the convolution is usually called *the convolution kernel*.

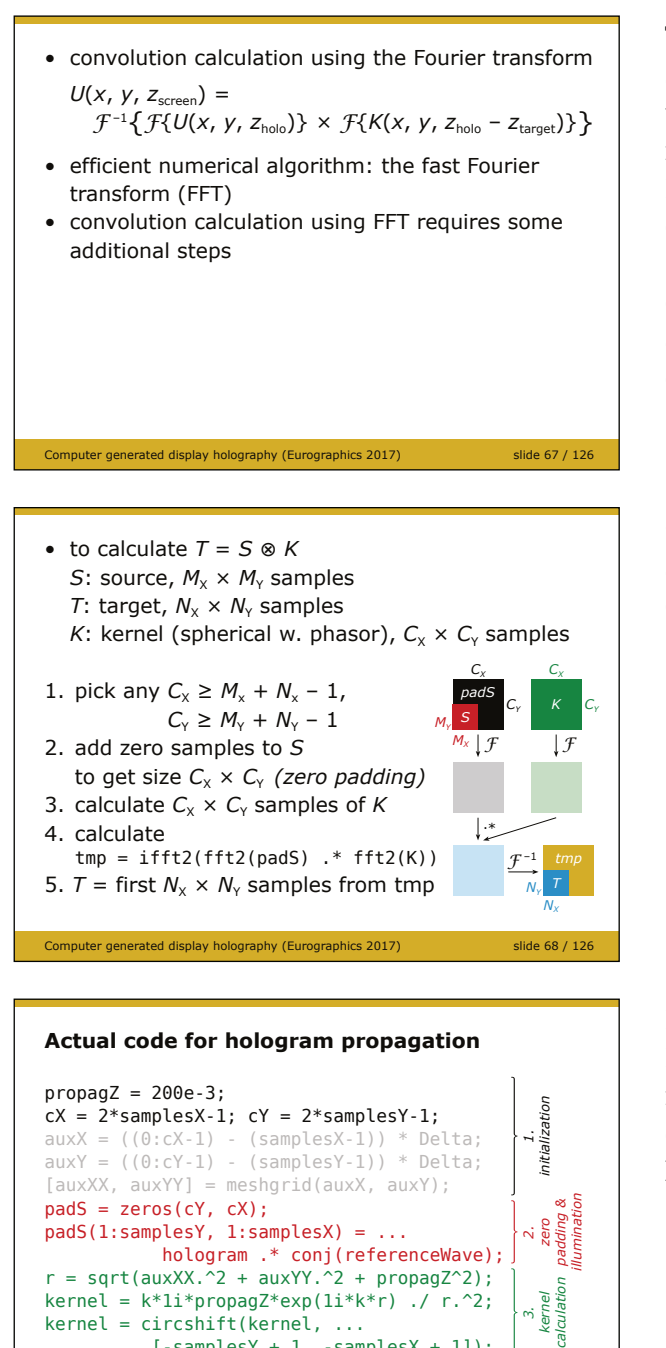

The reason to introduce convolution is simple: it can be calculated using the Fourier transform, and there is an algorithm for its fast calculation, see for example [Smith]. Please note that the actual convolution calculation using the fast Fourier transform (FFT) requires some minor additional steps covered on the next slide. If they are not applied, artifacts stemming from cyclic nature of FFT appear.

Comment: the numbers  $C_{X}$ ,  $C_{Y}$  are usually selected in order to make FFT very fast, for example a power of 2, see [Lobaz11].

Here you can see the actual implementation. Please note that the reference wave reversal necessary for the real image formation is calculated as the complex conjugate, see the last red line (step 2).

Result of the real image reconstruction in planes  $z = -200$  mm and  $z = -220$  mm. Compare them with the setup depicted on slide 65. Please note these images are intensity pictures, i.e. they are calculated as target .\* conj(target)

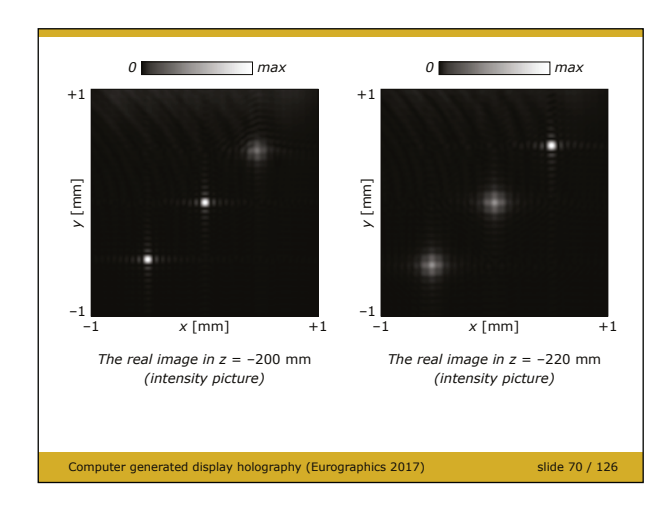

rated display holography (Eurographics 2017)

 $[ -\textsf{samplesY}~+~1, ~- \textsf{samplesX}~+~1]$  );  $tmp = ifft2(fft2(pads) .* fft2(kernet));$  $target = tmp(1:samplesY, 1:samplesX);$ 

*5. 4.*

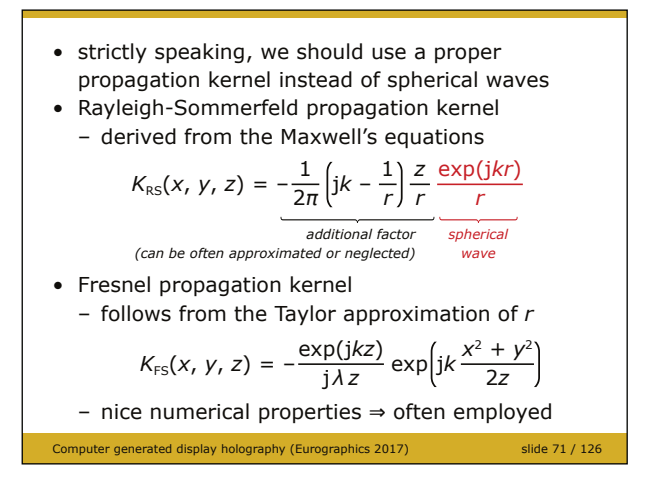

Strictly speaking, using the spherical wave as the convolution kernel for light propagation simulation is not exact. Instead, we should use for example the function  $K_{RS}$  that is formally derived from the Maxwell's equations, i.e., it correctly describes electromagnetic field (within some constraints). See [Goodman] for details. On the other hand, the function  $K_{RS}$  is in fact the phasor of a spherical wave multiplied by some additional factor. If we are interested just in relative intensity of the resulting light, simplifying or omitting this factor is usually not harmful.

It should be noted that some other functions are sometimes used in light propagation calculation, such as the Fresnel approximation  $K_{FS}$ , see [Goodman] for details. There are several reasons why this approximation is preferred sometimes: it is separable (see slide 82) and it has better numerical properties than function  $K_{RS}$ , see [Lobaz15].

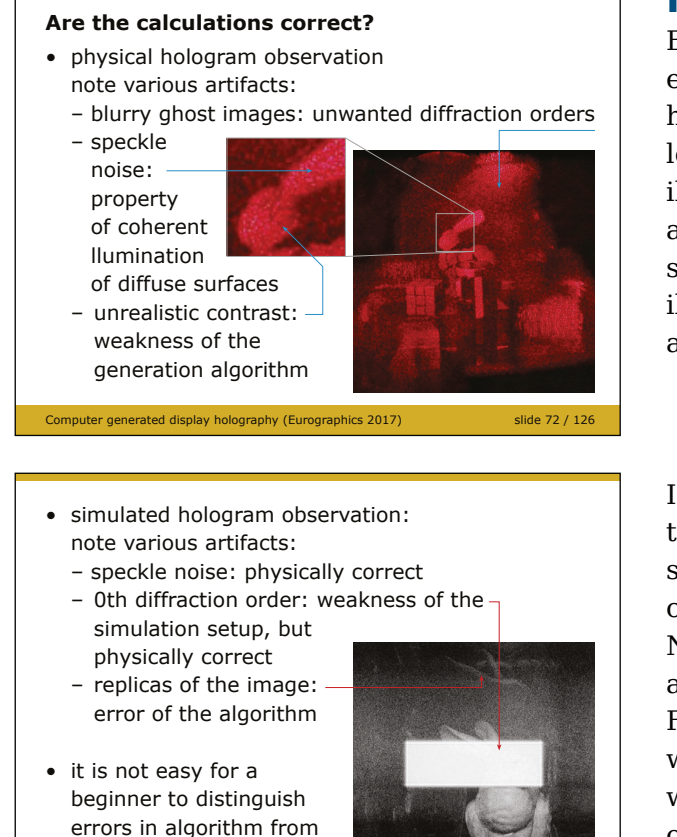

Computer generated display holography (Eurographics 2017) slide 73 / 126

a physical phenomenon

**Is the calculation correct?**

Before we proceed further, it is worth emphasising that coherent light used in holography has uncommon properties. If we look at a physically "printed" and properly illuminated hologram, we can spot several artifacts. Some of them (ghost image, speckle noise) are consequence of coherent illumination, some of them (scene contrast) are weakness of the calculation algorithm.

If we look at numerical simulation of the hologram simulation, we can see some artifacts that are physically correct consequence of coherent light illumination. Now, however, we can see an artifact that is actually an error of the calculation algorithm. For a beginner, it is often difficult to tell which artifact is a programming error and which would be replicated in real hologram observation as well.

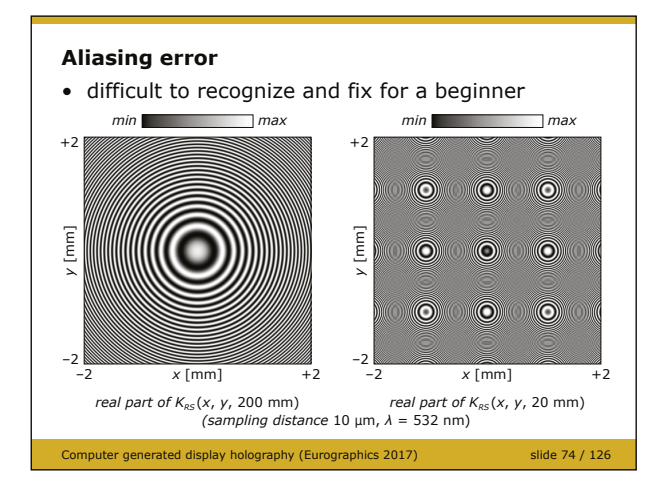

The most common error that appears in digital holography calculations is aliasing. That is, frequency of the phasor we are working with exceeds the Nyquist-Shannon limit, i.e. one half of the sampling frequency (see [Smith]). As an example, the images show the real part of the function  $K_{RS}(x, y, z_0)$  for different values  $z_0$ . Recall that the real part of the function  $K_{RS}$ () should look like a set of concentric circles (the additional factor depicted on slide 71 does not change this). We can see that for small  $z_0$ , aliasing appears. Presence of aliasing in a calculation can be harmless, but often

it has some negative impact on the result. Anyway, it is always welcome *to know* if aliasing appears. If we are not sure if it is dangerous, we can temporarily modify some calculation parameters so that it avoids aliasing.

#### Computer generated display holography (Eurographics 2017) slide 75 / 126 **Local frequency** •  $\sin(2\pi f x)$  – frequency  $f = \partial(f x) / \partial x$ • the most oscillatory part of  $K_{RS}(x, y, z)$ :  $exp(j 2\pi r/\lambda) = exp(j 2\pi g)$  $r = (x^2 + y^2 + z^2)^{1/2}$ • by analogy: local frequency  $l f_x = \frac{\partial g}{\partial x} = \frac{1}{\lambda}$ ಌ*r*  $\frac{\partial r}{\partial x} = \frac{x}{\lambda r}$   $l f_y = \frac{\partial g}{\partial y} = \frac{1}{\lambda}$ ಌ*r*  $\frac{\partial r}{\partial y} = \frac{y}{\lambda r}$ • due to sampling theorem, it must hold  $If_X \leq 0.5 \times$  sampling frequency (the same for  $If_Y$ ) • big *x*, *y* or small *z* leads to high local frequency • usually safe to set  $K_{RS}(x, y, z) = 0$ at points where the local frequency is too high

The most important tool in aliasing detection is the local frequency analysis. Recall that a frequency *f* of the function sin(2*π fx*) can be symbolically written as the derivative of the sine argument  $(fx)$ . In the same way, we can say that a function  $sin(2\pi g(x))$  has "spatially varying frequency" ∂*g*(*x*) / ∂*x*. We call this "the local frequency", see [Goodman] for details. As the most oscillatory part of the function  $K_{\text{RS}}$ () is the complex exponential, we can easily derive its local frequencies in both *x* and *y* directions and compare them with the sampling frequency before calculation.

It is worth noting that *some algorithms* (not all!) work well if they use a simple anti-aliasing technique: they set  $K_{RS}(x, y, z_0) = 0$  (or other function involved in the calculation) at points  $(x, y, z_0)$  rather then under-sample it, see for example [Matsushima09].

#### Computer generated display holography (Eurographics 2017) slide 76 / 126 **Angular spectrum decomposition** • propagation using convolution:  $U(x, y, z_{\text{screen}}) =$  $\mathcal{F}^{-1}\big\{\mathcal{F}\{U(x, y, z_{\text{holo}})\} \times \mathcal{F}\{K(x, y, z_{\text{holo}} - z_{\text{target}})\}\big\}$ • it holds  $\mathcal{F}\{K_{RS}(x, y, z)\} = H_{RS}(f_x, f_y, z) =$ exp[j  $2\pi z(\lambda^{-2} - f_x^2 - f_y^2)^{1/2}$ ] • transfer function  $H_{RS}$  has low local frequency for small  $z \Rightarrow$  allows propagation calculation for small  $z$ • usually safe to set  $H_{RS}(f_x, f_y, z) = 0$  if local frequency is too high • also allows to calculate propagation between non-parallel planes

### **Angular spectrum decomposition**

The last very important tool of digital holography is *the angular spectrum decomposition*, see [Goodman], that works with optical field in the frequency domain. It can be used for many purposes, for example for light propagation calculation between nonparallel planes (not covered in the tutorial). Another use is described on the slide. Please note that we have used the Fourier transform for the convolution calculation (slides 65–69) as well, but it was just because there is the

FFT algorithm. Here we actually calculate the Fourier transform (spectrum) of the optical field and modify it somehow. Thus, we should be very careful because some properties of the discrete Fourier transform calculated by FFT are very different from properties of the continuous Fourier transform that is the core of the angular spectrum decomposition.

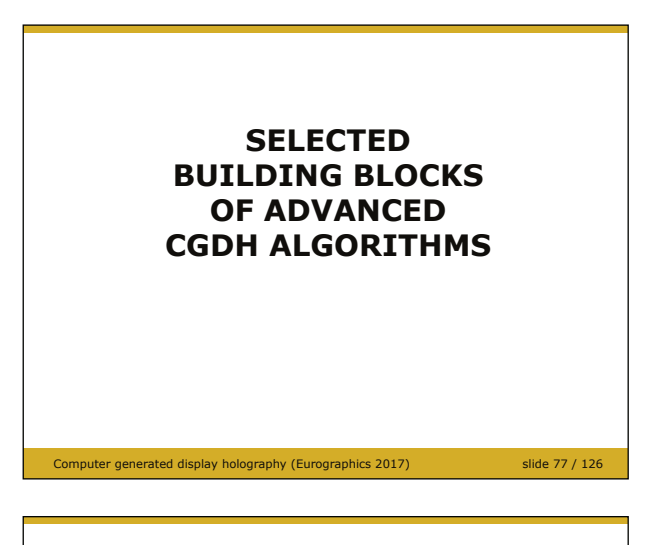

**Scene replacement with a point cloud**

- extraordinary number of points needed
- each point illuminates the whole hologram  $\Rightarrow$  slow
- does not handle surface visibility
- easy parallelization  $\Rightarrow$  fast for thousands of points

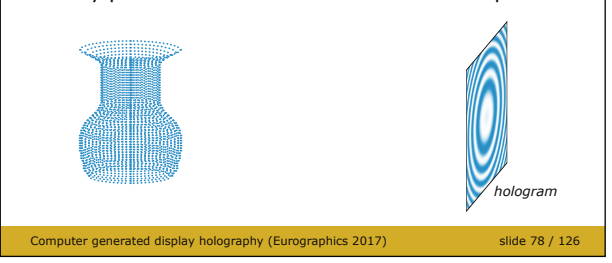

#### **Restricted area of contribution**

- intermediate plane close to the point cloud - point contributes to a small area only  $\Rightarrow$  fast
- propagation of intermediate plane to the hologram  $\Rightarrow$  fast
- works well for shallow scenes only

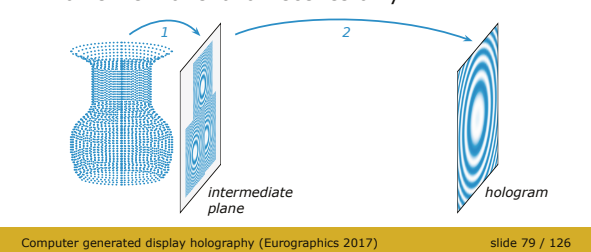

**Multiple intermediate planes**

- propagation of a point to the nearest intermediate plane
- propagation of each intermediate plane to the hologram, summation of results

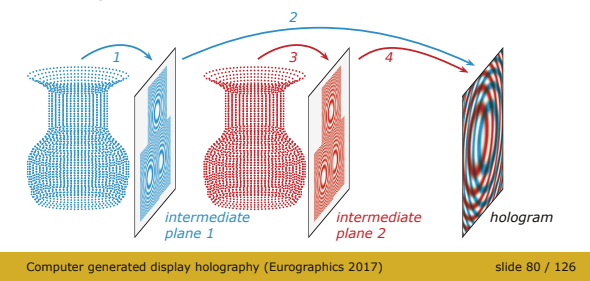

Now I am going to introduce various simple techniques often used in computer generated display holography. Please note I will not describe complete methods – these techniques are often combined together rather than used alone.

We actually know the first technique: to decompose a 3-D scene to a point cloud. It is used very often as it is very simple and the calculation can be easily parallelized.

See e.g. [Shimobaba]. Any algorithm of light propagation between parallel planes can be used, for example the convolution one described on slides 65–69.

See for example [Okada]. As the intermediate planes are often close to each other, an angular spectrum based method of light propagation calculation is usually preferred.

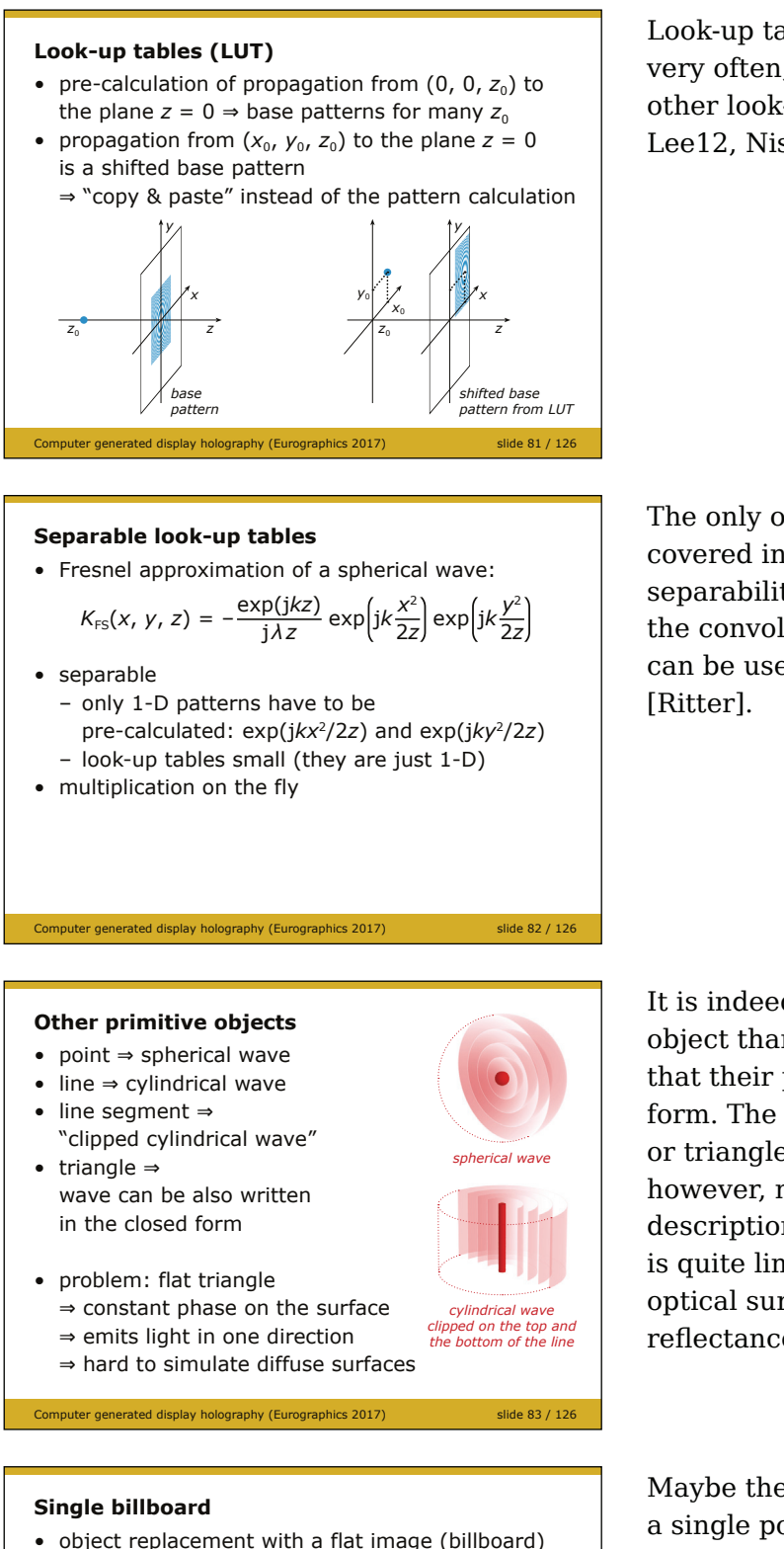

- 
- propagation of the billboard to the hologram • hidden surface elimination solved by computer graphics when rendering the image
- reconstructed scene is not 3-D

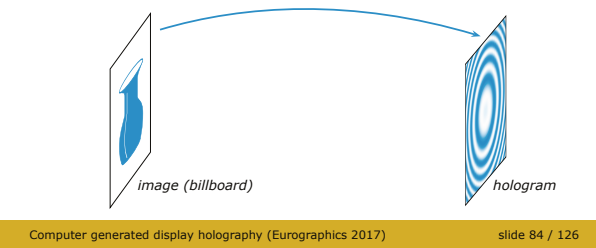

Look-up tables of various kinds are employed very often, for example this one [Kim]. For other look-up tables, see for example [Huang, Lee12, Nishitsuji].

The only other look-up table technique covered in this tutorial is based on separability of the Fresnel approximation of the convolution kernel  $K_{\text{RS}}($ ), as this property can be used in other ways as well. See e.g.

It is indeed possible to use other elementary object than a point light source, provided that their phasor can be written in the closed form. The most popular are lines (e.g. [Frère]) or triangles (e.g. [Koenig]). It should be, however, noted that a benefit of an analytic description of a phasor of a "large" primitive is quite limited. It is difficult to incorporate optical surface properties such as texture or reflectance model.

Maybe the most versatile primitive other than a single point is a rectangular grid of points. I call it "a billboard" here as it is similar to "billboards" or "sprites" used in computer graphics, where a complicated object is replaced by its image.

Here, each pixel of the image can be treated as a point light source, and we know that phasor of the whole grid can be easily calculated using convolution or other method of light propagation.

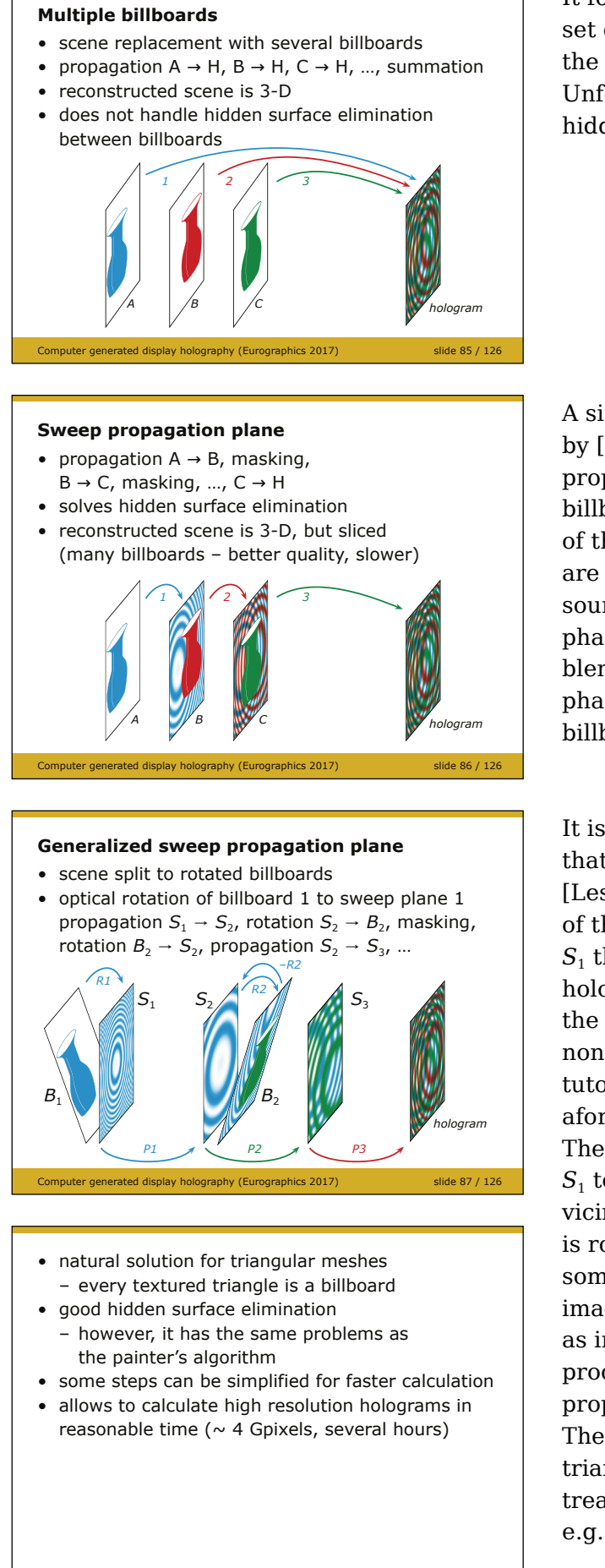

It follows we can replace a 3-D scene with a set of billboards, propagate each of them to the plane of the hologram and sum the results. Unfortunately, the algorithm cannot handle hidden surface elimination.

A simple modification was suggested by [Lohmann]. The first billboard (A) is propagated to the plane of the second billboard (*B*). It is assumed that some pixels of the image *B* are transparent, while others are "opaque", i.e. they represent point light sources. Such pixels replace just calculated phasors in the same way as with alpha blending in computer graphics. The modified phasor is propagated to the plane of the next billboard, and so on.

It is possible to extend the idea to billboards that are not parallel to each other, see e.g. [Leseberg, Matsushima02]. Here, the phasor of the billboard  $B_1$  is first rotated to the plane *S*1 that is in its vicinity and is parallel to the hologram plane. Please note that rotation of the optical field (in fact propagation between non-parallel planes) is not covered in this tutorial, details can be found, e.g., in the aforementioned references.

The optical field is propagated from the plane  $S_1$  to the parallel plane  $S_2$  that lies in the vicinity of the billboard  $B_2$ . The optical field is rotated to the plane of the billboard  $B_2$  and some phasors are rewritten by pixels of the image in  $B_2$ . Now, we are in the same situation as in the beginning of the algorithm, and the procedure can be repeated: rotation to  $S<sub>2</sub>$ , propagation to  $S_3$ , rotation to  $B_3$ , masking, ... The algorithm naturally works for any triangular mesh, as each triangle can be treated as a billboard. For further details, see e.g. [Matsushima14].

Computer generated display holography (Eurographics 2017) slide 88 / 126

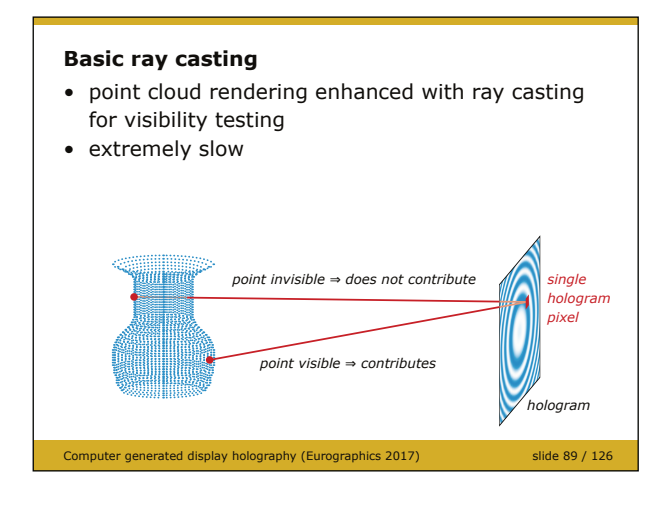

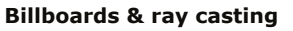

- scene decomposition to rectangular patches
- hologram decomposition to subholograms
- ray casting between billboards and subholograms only

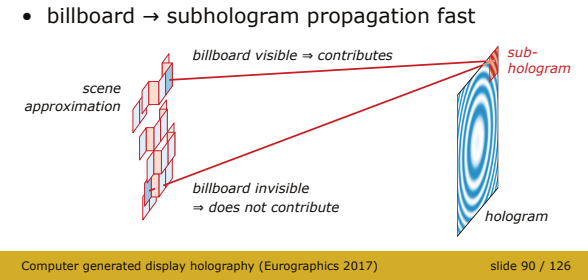

#### **Holographic stereogram**

- for each subhologram
	- take a picture from its centre (i.e. record light intensity coming from various directions)
	- make a diffractive structure that replicates light rays – can be done using one Fourier transform

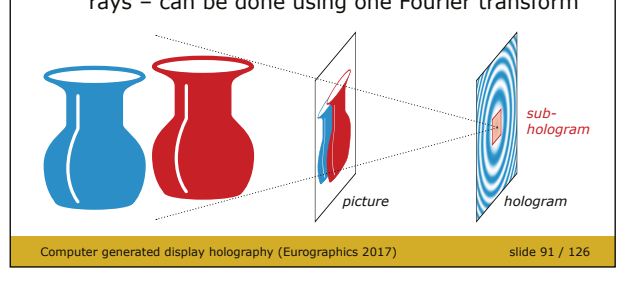

Other approach to hidden surface elimination is the ray casting approach. At each point of the hologram, a ray is cast to each point light source of the scene. If it does not intersect the scene, the point light source contributes to the point of the hologram.

As the hologram contains many "pixels" and the scene is composed of many points, it follows the algorithm is very slow. But again, it is a good starting point to more elaborate algorithms.

We can approximate the scene by many billboards composed of, for example,  $32 \times 32$  point light sources. The hologram can be subdivided to "subholograms", areas composed by, for example,  $32 \times 32$  samples. If the sampling distances of the billboards and the subholograms are the same, light propagation between them can be calculated fast. Moreover, it is possible to perform ray casting just between subholograms and billboards, see [Hanák].

A completely different approach is based on images of the scene again. The hologram is decomposed to subholograms. A virtual camera is placed to the subhologram's center and a perspective image of the scene is rendered using common computer graphics techniques. Recall that each pixel of a perspective image contains information what light comes from a particular direction. We can thus imagine that the subhologram is illuminated by many plane waves, each pixel of the image describes one plane wave. Fortunately, summation of many plane waves can be efficiently calculated using single Fourier transform, see [Yatagai].

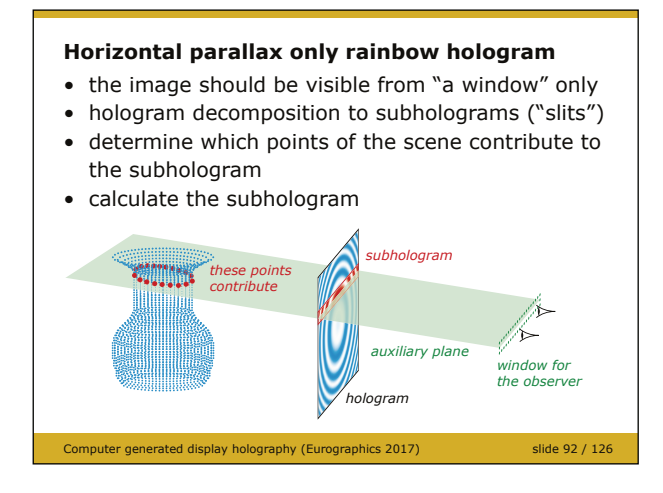

Most algorithms of computer generated display holography can be further accelerated if we sacrifice vertical parallax, *i.e.* an observer can watch a hologram from the left or from the right (and the image changes appropriately), but not from the top or from the bottom (the image either disappears or does not change).

As an example, we can demonstrate how to modify the basic algorithm for a hologram of a point cloud. First of all, we design the geometry, i.e. we put the scene and the hologram somewhere in space. Second, we design

"a window" for the observer, i.e. a rectangular area where we expect the observer's eyes. For a horizontal parallax only hologram, the window usually degenerates to a thin rectangle or even a line. The hologram is again decomposed to subholograms, usually as wide as the hologram and not very tall. For each subhologram, we make a plane that crosses both the subhologram and the window. Only points of the scene that lie in the close vicinity of this plane contribute to the subhologram. Example algorithm that uses this technique is [Yoshikawa].

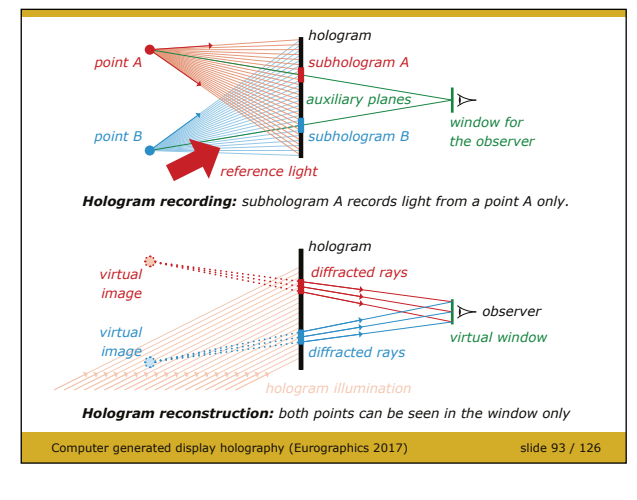

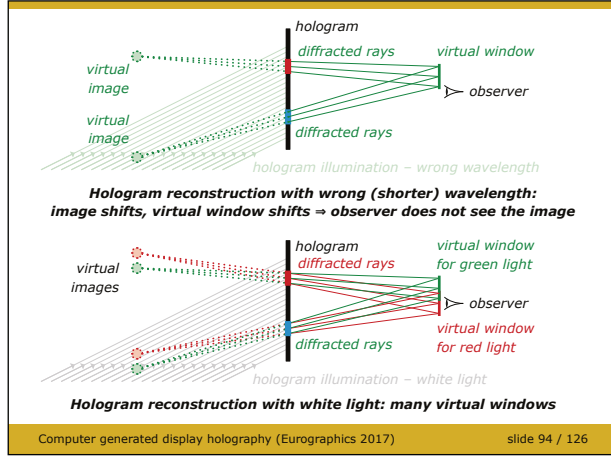

To see how the hologram works, imagine a scene composed of two points only. Thus. the point *A* contributes to the subhologram *A* only, the same applies to the point and the subhologram *B*. When the hologram is illuminated by the replica of the reference wave, the subhologram *A* replicates light from the point *A* (the same for *B*). However, the light originates just in the subhologram area. Thus, an observer should be located at a specific position – behind "the window" – in order to see both points *A* and *B* at once.

A horizontal parallax only hologram designed in this way has one striking property. Imagine we have calculated the hologram for red light  $\lambda = 630$  nm (i.e. it was the wavelength of both the object and the reference waves). If we illuminate the hologram with the same red light, everything works as expected. What happens if we illuminate the hologram with green or blue illumination wave, e.g.  $\lambda$  = 532 nm or 460 nm? Recall from the grating equation that shorter wavelength is diffracted less. (Hint: Blue Barely Bends. Red Rotates Radically.) Thus, virtual images of the

points are shifted from their original positions. Moreover, "the window" shifts as well, which means that the observer does not see anything. It is thus possible to illuminate the hologram with white light. In this case, many mutually shifted virtual images appear, but each colour is visible just from its virtual window. Thus, the observer sees a sharp monochromatic image. If he or she moves the head up or down, perspective of the image does not change, only colour does.

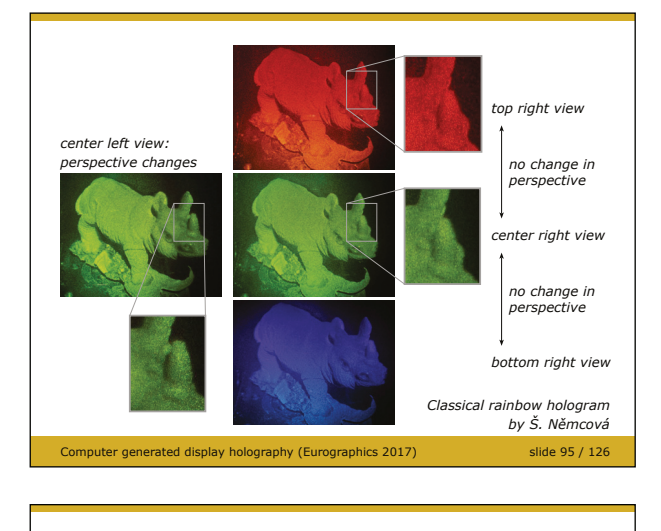

**Diffraction specific algorithms** • try to make a diffractive structure that creates desired light distribution in the target distance • for example iterative:

- 1. initialize "hologram" **H** to random numbers
- 2. propagate to target distance:  $H' = propag(H)$
- 3. compare with desired light distribution **L**: if **H'** § **L** then **DONE**
- 4. modify **H'** so that it is closer to **L**
- 5. propagate back to the plane of the hologram: **H** = backpropag(**H'**)
- 6. apply constraints to **H** (e.g. 0 $\leq$ transmittance $\leq$ 1) 7. go to step 2

Computer generated display holography (Eurographics 2017) slide 96 / 126

This is why this type of hologram is often called "a rainbow hologram". The images on the slide show a classical rainbow hologram viewed from the top, bottom, left and right. Please note that this hologram had to be illuminated from the top, not from the bottom as in images on slides 93 and 94. This is why we see a red image when watching the hologram from the top, while the sketch on slide 94 shows "the red window" at the bottom. For more details on rainbow holograms, see [Benton].

Until now, all described algorithms more or less simulated optical setups used in classical holography. But there are algorithms that calculate a hologram in a completely different way. As they often aim to create some light distribution in space by diffraction, they are called *diffraction specific*. An example of such algorithm is shown on the slide, other example can be found in [Lucente]. Please note that similar algorithms are often used to optimize hologram performance or to design diffractive optical elements.

This list of techniques used in computer generated display holography is far from complete. I have tried to select techniques that could be explained during a single tutorial. Also note that I have selected the references that show the technique in a simple way, and I usually preferred original simple methods over more elaborate modern incarnations.

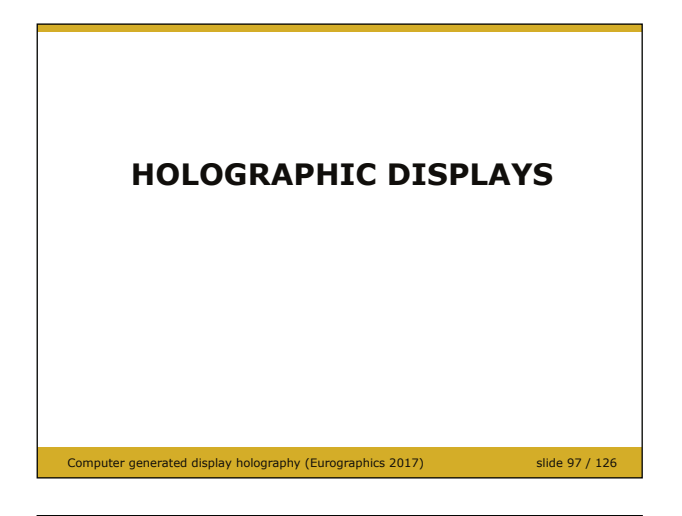

**Space-bandwidth product**

- a hologram (diffraction pattern)
	- $-$  spatial extent (width  $\times$  height)
	- frequency range  $f_{MIN}$  to  $f_{MAX}$  in X/Y axis
	- frequency *f* is related to diffraction angle  $\theta$ :  $sin \theta = \lambda f$
- for pixelated holographic displays: spatial extent *W* × frequency range *F* = 2 × number of samples *N* (space-bandwidth product)
- example:  $\lambda = 0.5$  µm,  $\theta = 30^{\circ}$ , size 100 × 100 mm<sup>2</sup>  $N = 2W\sin(\theta)/\lambda \Rightarrow 200000 \times 200000$  samples
- contemporary 8K displays:  $8000 \times 4000$  samples
- Computer generated display holography (Eurographics 2017) slide 98 / 126

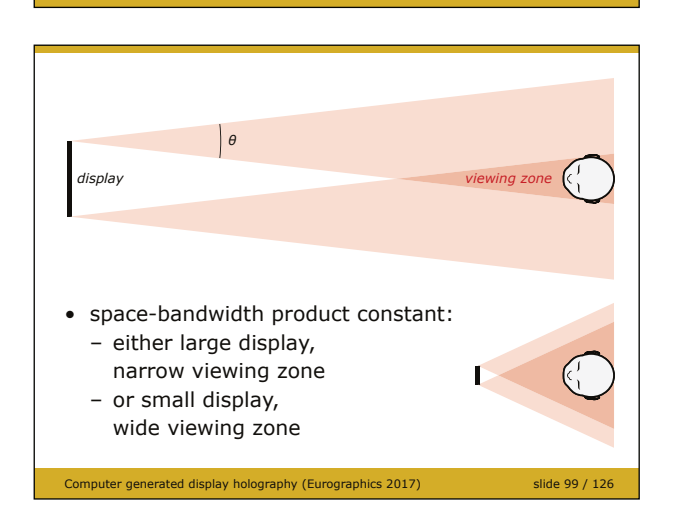

Computer generated display holography (Eurographics 2017) slide 100 / 126 • use a lens to enlarge the angle?  $\Rightarrow$  virtual image of the display gets smaller • space-bandwidth product is hard to cheat! *display small virtual image of the display wider viewing zone negative (concave) lens* 

In the rest of the tutorial, I am going to explain basic techniques for construction of a true holographic display that are currently used. Again, the techniques are often combined together.

We know that a hologram is just a fine structure that diffracts light. Thus, any flat display such as LCD can be used to display such a pattern. The biggest obstacle in constructing a holographic (or other 3-D) display is the limited number of available pixels. In particular, there is a simple relation between the spatial and the angular extent of a pixelated display with fixed number of pixels, see [Benton]. In short, if pixels are big, the spatial extent of the display is big as well, but the diffraction angle is small; and vice versa. Example on the slide shows that a "large" display with "reasonable" viewing angle (i.e. the angular extent) requires extraordinary number of pixels. Current displays offer pixel counts several orders of magnitudes smaller.

This means that a particular flat display, such as LCD with resolution  $4000 \times 2000$  pixels, can be either large with a small viewing zone, or small with a big viewing zone.

One may think for a while that the angular extent can be increased using some additional optics, for example a negative lens. It definitely makes the angular extent bigger but the observer then sees a virtual image of the display, which is small. Thus, it is not easy to cheat the space-bandwidth product!

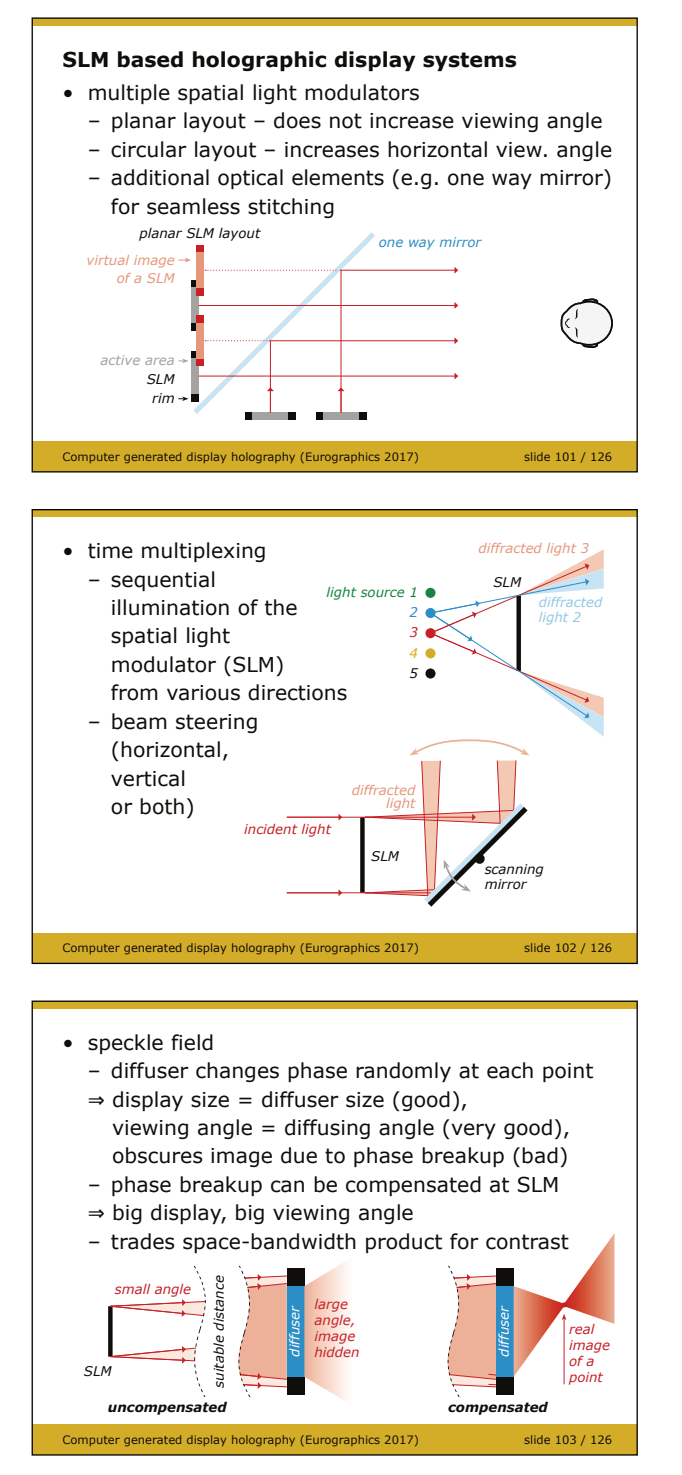

The most straightforward solution of the problem is to take many individual SLMs to increase pixel count. They can be arranged in various ways, for example in a plane or a cylindrical surface, see e.g. [Kurihara, Kozacki]. The biggest problem is proper alignment of individual SLMs and their seamless stitching.

An alternative approach exploits *persistence of vision* of a human eye - we see a flash of light much longer than its actual duration. See [Higashino, Kang] for examples of such displays. The biggest problem is that the SLM must provide very high frame rate.

A completely different approach was recently described by [Yu]. A SLM illuminates a diffuser, for example a piece of ground glass, in such a way that each pixel of the SLM illuminates the whole area of the diffuser. As the diffuser changes phase of transmitted light randomly, the optical field created by the SLM is damaged and the observer behind the diffuser does not see any reasonable image. But the diffuser is constant in time, i.e. its phase characteristics can be measured and compensated by the SLM. Thus, it is possible to create an image that is as large as the

diffuser, and its viewing angle is as large as the diffusing angle of the diffuser. The trick is that phase compensation cannot be done exactly with limited number of SLM pixels, i.e. there is a tradeoff between the space-bandwidth product and the image contrast and resolution.

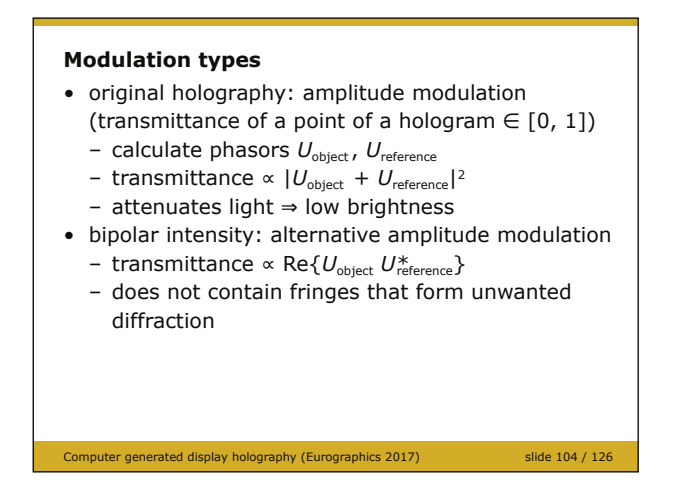

Until now, we have assumed that each pixel of the SLM (or each point of a hologram) is transparent, opaque or something in between. Such a pixel modulates light amplitude (and thus light intensity). It works well, but as the display absorbs some light, the image is quite dim [Goodman].

Please note that it is possible to calculate the pixel value in a way as we did, i.e., by calculation of the intensity of the sum of an object wave and a reference wave. Such a calculation contains the interference pattern of object points and the reference wave, as

well as the mutual interference pattern of object points. The second pattern is not important for display purposes; in fact, it increases noise in the image. Thus, there are alternative approaches such as bipolar intensity [Lucente] that calculate just the pattern we want.

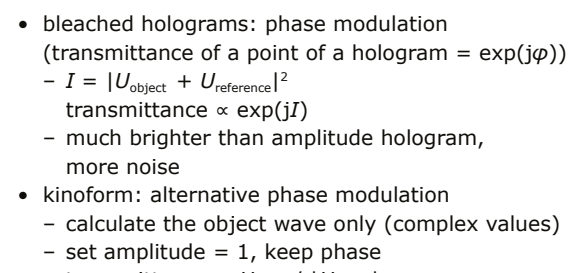

- transmittance =  $U_{\text{object}} / |U_{\text{object}}|$
- $\Rightarrow$  phase only modulation
- similar properties as bleached holograms
- physically (almost) impossible, calculation easy

Computer generated display holography (Eurographics 2017) slide 105 / 126

It was recognized shortly after invention of holography that black-and-white pattern on a photographic film can be bleached. i.e., the film becomes transparent. But, the points that were black change phase of light in some way, and the points that were grey change it differently. Thus, the amplitude modulation was changed to phase modulation. Surprisingly, diffraction on such a phase pattern is very similar to diffraction on the original black-and-white pattern. The image created by diffraction is a bit noisier, but it is much brighter as the pattern does not

absorb any light [Goodman]. Thus, SLMs that modify phase rather than amplitude are often preferred.

Again, there are other approaches to phase modulation. For example, if we calculate the object wave, set its amplitude to 1, keep the phase and "print" such a pattern, we get phase only modulation again. Such a pattern diffracts an illumination wave at normal incidence similarly as a proper hologram, see "kinoform" in [Goodman]. There are two key ideas. First, the object-reference waves interference used in holography is just a trick that allows us to capture phase of the object wave; in calculations, getting phase of the object wave is trivial.

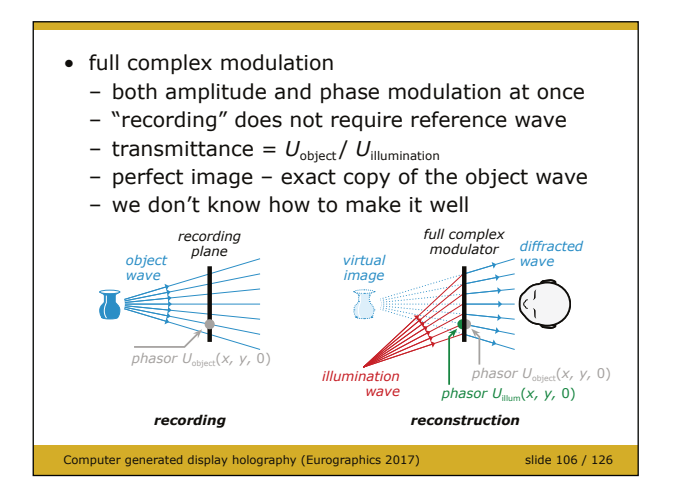

Second: it is actually necessary to take the illumination wave and to change its phase and amplitude to match the original object wave. Kinoform changes just the phase.

Change of both amplitude and phase is called "full complex modulation". Unfortunately, we do not still know how to make it well. For some approaches, see for example "ROACH" in [Goodman] or [Ulusoy].

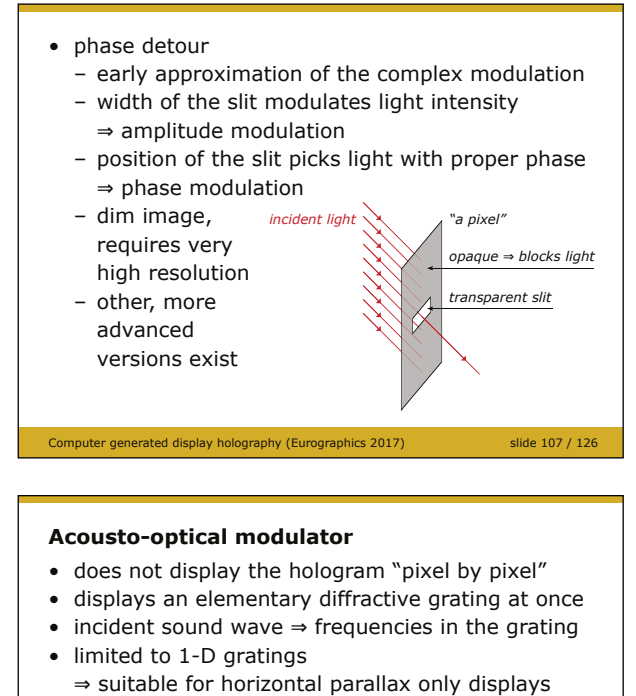

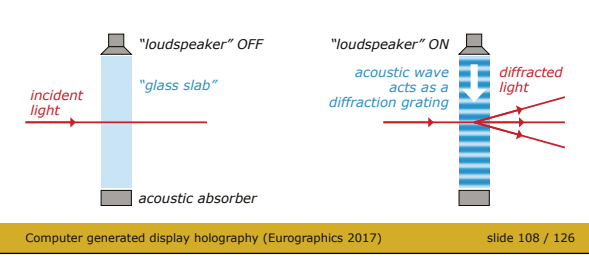

#### **True holographic modulator**

- elementary diffraction pattern physically recorded hologram
- recording medium erasable  $\Rightarrow$  holographic display

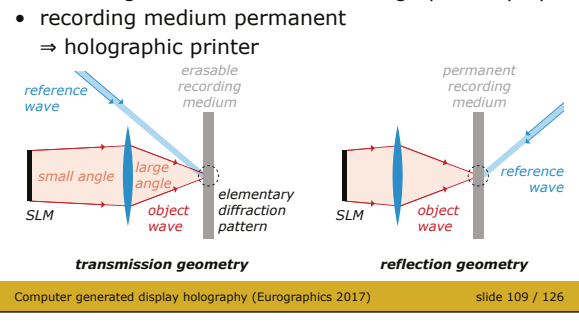

- transmission geometry: requires back illumination – more suitable for an enclosed device
- reflection geometry: requires front illumination – more suitable for prints
	-
	- allows white light illumination and full colour reconstruction *illumination illumination*

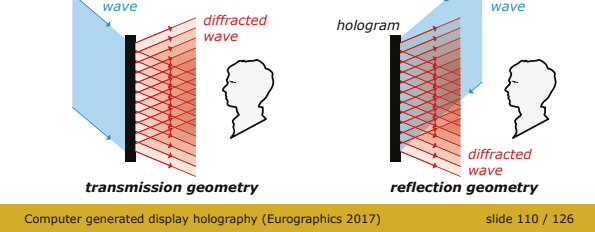

Until now, we have assumed just "homogenous pixels" that simply change amplitude or phase of light. An early attempt to complex modulation – phase detour, see [Goodman] – shows that a single element of a digital hologram can have more complicated structure. Here, the element is opaque with an exception of small window. Its size modulates transmitted light amplitude (intensity), its position picks light of appropriate phase from the illumination wave. Please note that there are many other schemes, see for example [Lee78].

It follows that an individual hologram element (hogel, in the same way as a pixel is a picture element) could in principle modify light in a complicated way. A simple example of a physical implementation of a hogel is an acousto-optical modulator (AOM) that deflects (diffracts) incoming light in a single plane, say *xz*. See [Lucente] for a classical holographic display employing AOM's or [Smalley] for a modern approach.

It would be much better if a hogel was able to diffract light in both *xz* and *yz* planes, exactly as a hologram does. The simplest thing we can do is to take a holographic recording material, to partition it to small rectangular areas, and to make a hologram inside each of them. This is, in fact, the principle of a holographic printer, see [Bjelkhagen13, Saxby]. It is also possible to take a recording medium that can be erased, such as a photorefractive material; then, we can update the hologram once a while, and get a live holographic display, see [Blanche].

Please note that it is possible to design both setups for a transmission or a reflection hologram.

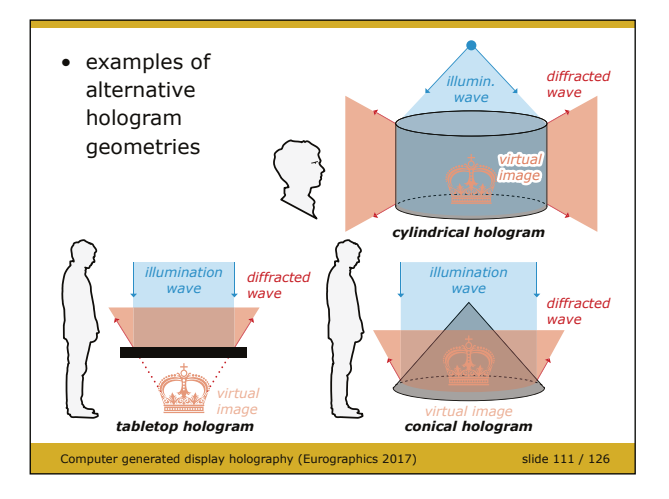

Finally, it is worth mentioning that idea of holography does not require just geometries I have described until now. Other geometries allow 360° viewing angle, are better suited for a real image display, etc. See for example [Benton, Saxby] for details.

#### **Holographic displays in general**

- pros:
	- offer great 3-D experience,
- hardly distinguishable from reality • cons:
	- require high space-bandwidth product
	- hologram calculation is slow
	- require coherent light, which causes speckle noise
	- technology for both display and calculation is far from optimal

Computer generated display holography (Eurographics 2017) slide 112 / 126

In the end, I should admit that while holography offers great viewing experience, it has many drawbacks. It seems that 3-D displays of the near future will be based on other than holographic principles. Anyway, as they have their drawbacks too, it is very likely that at least some ideas from holography will be employed there as well.

It is also worth repeating that holography has much more applications than just display technology.

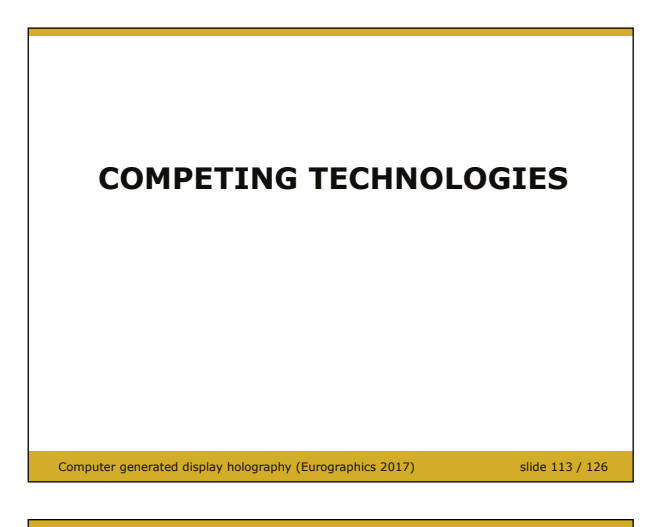

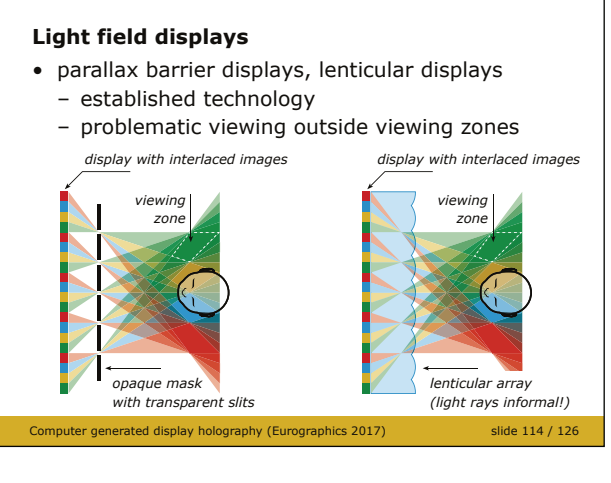

- idea of "light field" L(**x**, **n**): light ray from a point **x** (usually in  $z = 0$ ) in a direction **n** has luminance L(**x**, **n**)  $\Rightarrow$  light field is 4-D (at least)
- based on ray optics
	- very intuitive
	- easy to define light field that cannot exist (e.g. a single ray)
- does not work well with small distances and angles that are required for high fidelity display
- it is not clear how to sample L(**x**, **n**)  $\Rightarrow$  limited resolution and depth of field

In the rest of the tutorial, I will briefly mention the most important competing technologies for 3-D display.

The oldest ideas of autostereoscopic display construction are more than a century old – these are, in particular, the parallax barrier and the integral (lenticular) technology [Lueder, Okoshi]. While they can be thought as technologies that deliver correct images to the left and right eyes of the observer (i.e. autostereoscopic multiview displays), they can be also thought as simple light field displays.

While idea of light field is very old, it became "mainstream" in computer graphics due to [Levoy]. Naturally, both integral and parallax barrier displays sample a light field at predefined points, where finite number of rays is defined. As both types of displays are far from ultrarealistic (contrary to holography), it is clear that at least sampling of the light field is not sufficient. Here comes the first problem: it is not clear how to sample light field properly. In fact, there is nothing like "infinitesimally" thin ray". Moreover, the wave nature of light imposes strict limits on what details are

actually possible in the light field, while the idea of the light field itself does not impose any limits.

 $slide 115 / 126$ 

The consequence is clear: if we try to make either integral of parallax barrier display "too fine", diffraction becomes important and the ray model of light is no longer valid. Anyway, both technologies offer technically feasible autostereoscopic displays that can work very well if we have realistic expectations; see for example [Efrat, Takaki].

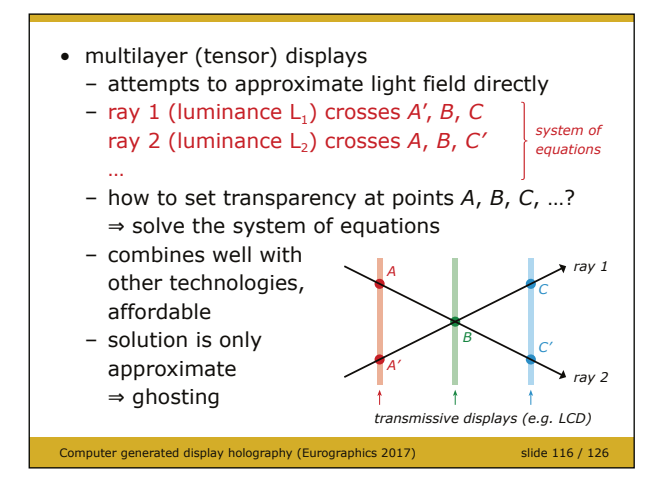

#### **Multiplane displays**

- decomposition of a scene to planar slices
- display slices on real or virtual places in space
- no vergence-accommodation conflict
- problems with hidden surface elimination  $\Rightarrow$  usually requires user tracking

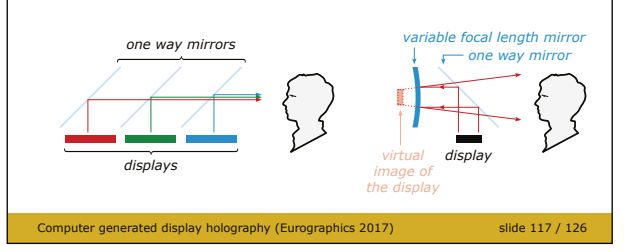

#### **Near eye display**

- for augmented / virtual reality
- requires precise head tracking and fast response
- only small display area required
- should provide accommodation eye response – natural with holography

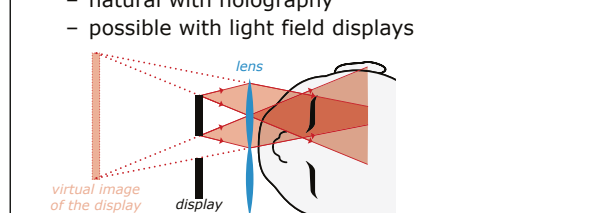

Computer generated display holography (Eurographics 2017) slide 118 / 126

More direct approach to light field displays was proposed by [Lanman10, Wetzstein]. While it has its specific limitations too (for example depth of field is quite limited), it shows that original approaches are still possible in light field displays.

A common problem of multiview displays, such as common parallax barrier and lenticular ones, is the vergenceaccommodation conflict. It means that the eye does not focus to a correct distance of a 3-D illusion, which causes visual discomfort. The visual perception can be improved by slicing the 3-D illusion, and displaying individual slices in various planes, either real or virtual [Ravikumar, Traub, Lueder]. Please note that it is assumed there is just one observer at a fixed location; otherwise, errors in occlusion between virtual scene objects appear.

This, however, is not important in near eye displays. While I have been talking about autostereoscopic displays until now, systems for augmented and virtual reality should be mentioned as well. Current commodity near eye displays usually use a common flat microdisplay to show an image and additional optics to enlarge it and move it virtually far away from the viewer. However, if the illusion is supposed to be in a close distance from the observer, accommodation mismatch appears, as the virtual image of the microdisplay is still located far away from the viewer. Thus,

a good microdisplay should provide proper accommodation response. It is naturally provided by a true holographic microdisplay; but other technologies such as light field displays can provide it as well [Lanman13].

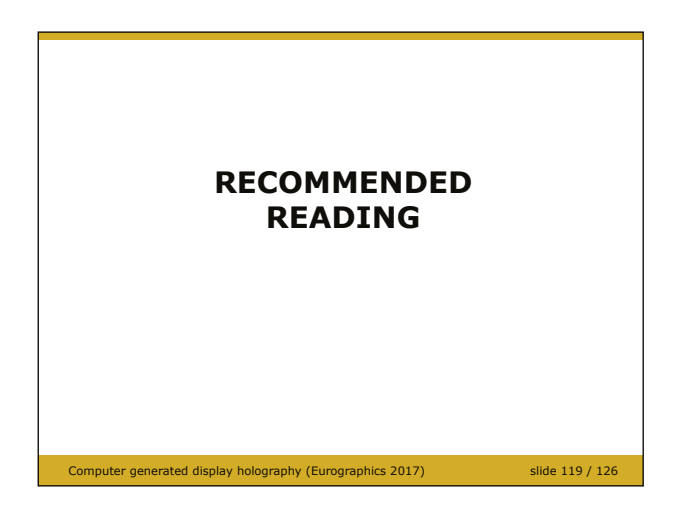

#### **General holography**

#### • **Holographic Imaging**

 *S. A. Benton, V. M. Bove Jr.; Wiley 2008* excellent introduction to general holography and display holography, touches digital holography a bit

#### • **Optical Holography**

 *R. J. Collier, C. B. Burckhardt, L. H. Lin; Academic Press 1971* classic textbook, holography in depth; maybe not suitable as a first book on holography you read, but definitely worth reading after gaining some experience

Computer generated display holography (Eurographics 2017) slide 120 / 126

#### **Fourier optics**

- **Introduction to Fourier Optics**  *J. W. Goodman; Roberts and Company Publishers 2004* classic textbook, diffraction and related phenomena including holography in (reasonable) depth; every digital holographer should have it at hand
- **Computational Fourier Optics: A MATLAB Tutorial**  *David G. Voelz; SPIE Press 2011*

 nice and short introduction to the topic, works well as a supplement to the Goodman's book

Computer generated display holography (Eurographics 2017) slide 122 / 126

#### **Journals**

• Optics Express, Applied Optics, Optics Letters – *most CGDH articles is published here nowadays*

Computer generated display holography (Eurographics 2017) slide 124 / 126

- Journal of the Optical Society of America A, Optical Engineering, Optics Communications, Journal of Display Technology
	- *worth checking regularly*

I have selected a few books that, I think, are suitable for beginners. The best approach to computer generated display holography is, I think, to have some hands-on experience with classical holography, to understand theory of classical holography and Fourier optics, and indeed to study digital techniques. In case of any questions, do not hesitate to contact me. Thank you for your attention!

#### **Display holography**

- **Three-Dimensional Imaging Techniques**  *T. Okoshi; Academic Press 1976* considerations on 3-D imaging, both holography and integral imaging; still very relevant book
- **Practical Holography**  *G. Saxby, S. Zacharovas; CRC Press 2015* a must for anyone making classical display holograms, also covers holographic printers
- **Ultra-Realistic Imaging**  *H. Bjelkhagen, D. Brotherton-Ratcliffe; CRC Press 2013* full colour holography and holographic printing in depth

Computer generated display holography (Eurographics 2017) slide 121 / 126

#### **Digital holography**

- **Digital Holography**  *P. Picart, J.-C. Li; Wiley-ISTE 2012*
- **Digital Holography and Digital Image Processing**  *L. Yaroslavsky; Springer 2004*
- **Digital Holography and Wavefront Sensing**  *U. Schnars, C. Falldorf, J. Watson, W. Jüptner; Springer 2015*
- **Introduction to Modern Digital Holography**  *T.-C. Poon; Cambridge University Press 2014*

each book contains general introduction, then focuses on different aspects and applications

#### **Conferences**

• International Symposium on Display Holography – *mostly display holography, art and technology, both classical and digital*

ed display holography (Eurographics 2017) slide 123 / 126

- Practical Holography (SPIE)
- *art and technology, both classical and digital* • Digital Holography & 3-D Imaging (OSA)
- *general digital holography, 3-D imaging*
- The Holography Conference (Reconnaissance) – *mostly security holography and packaging*

Computer generated display holography (Eurographics 2017) slide 125 / 126

*Computer generated display holography (EG2017 Tutorial Notes)* page 38/42

# **Bibliography**

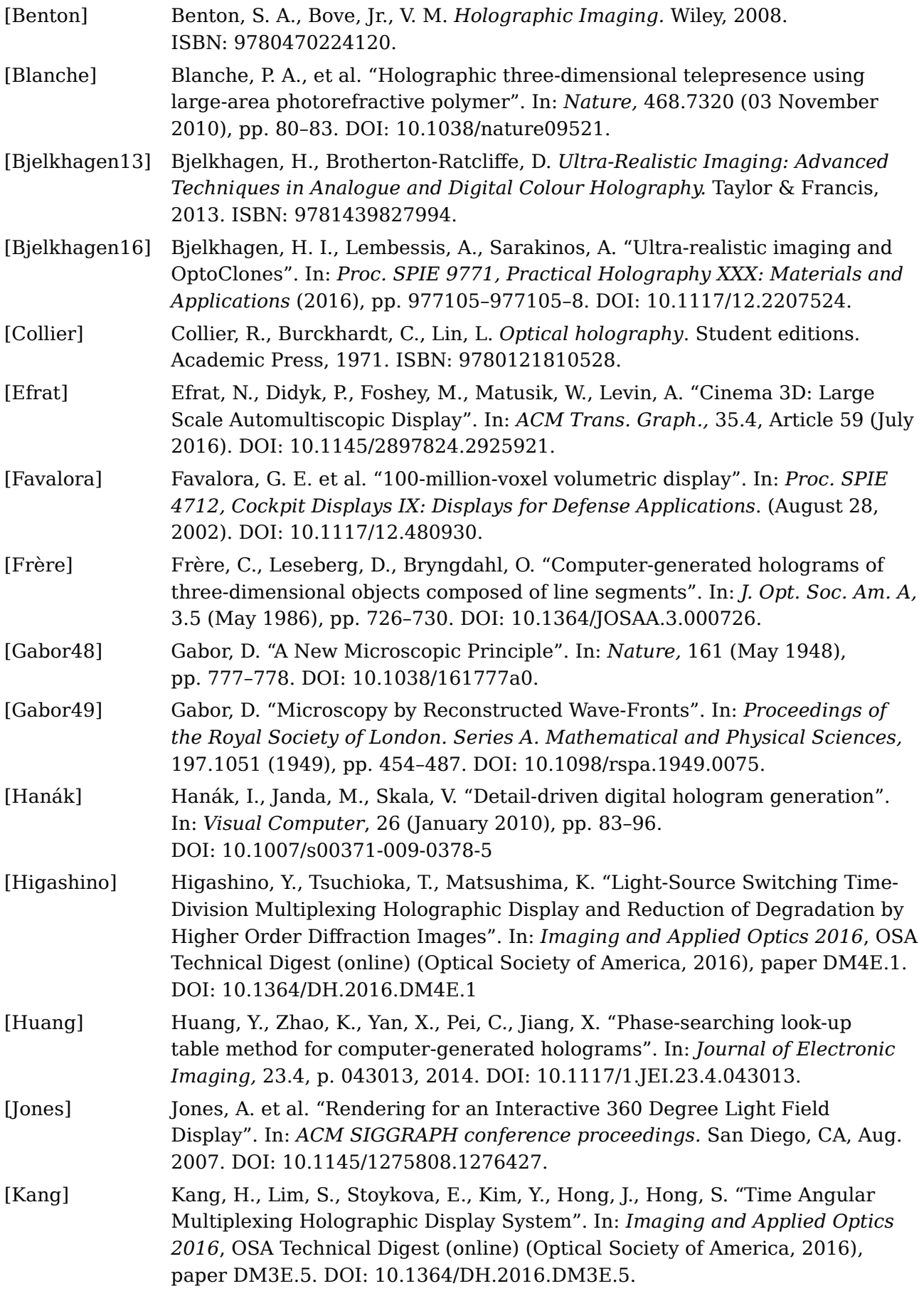

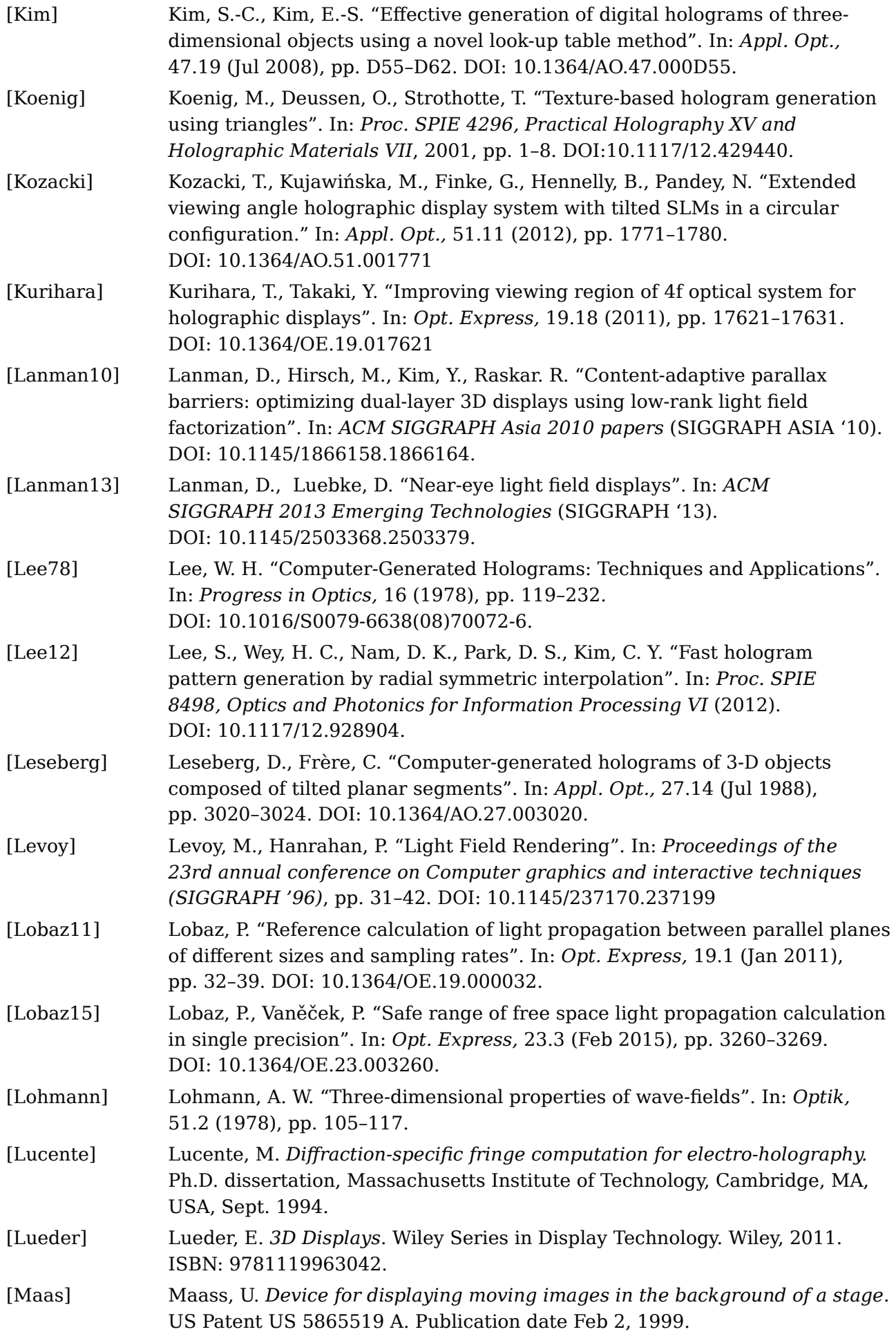

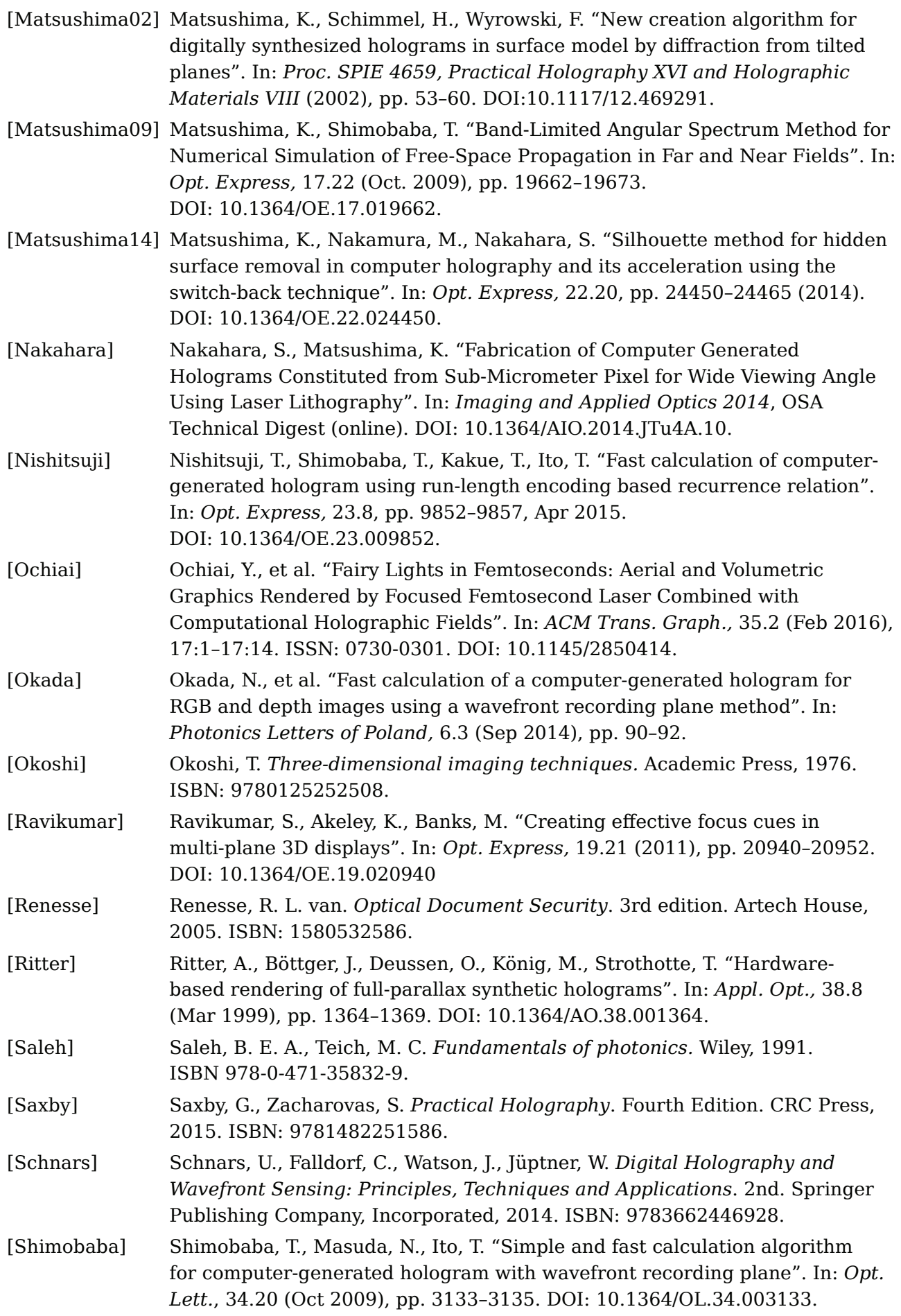

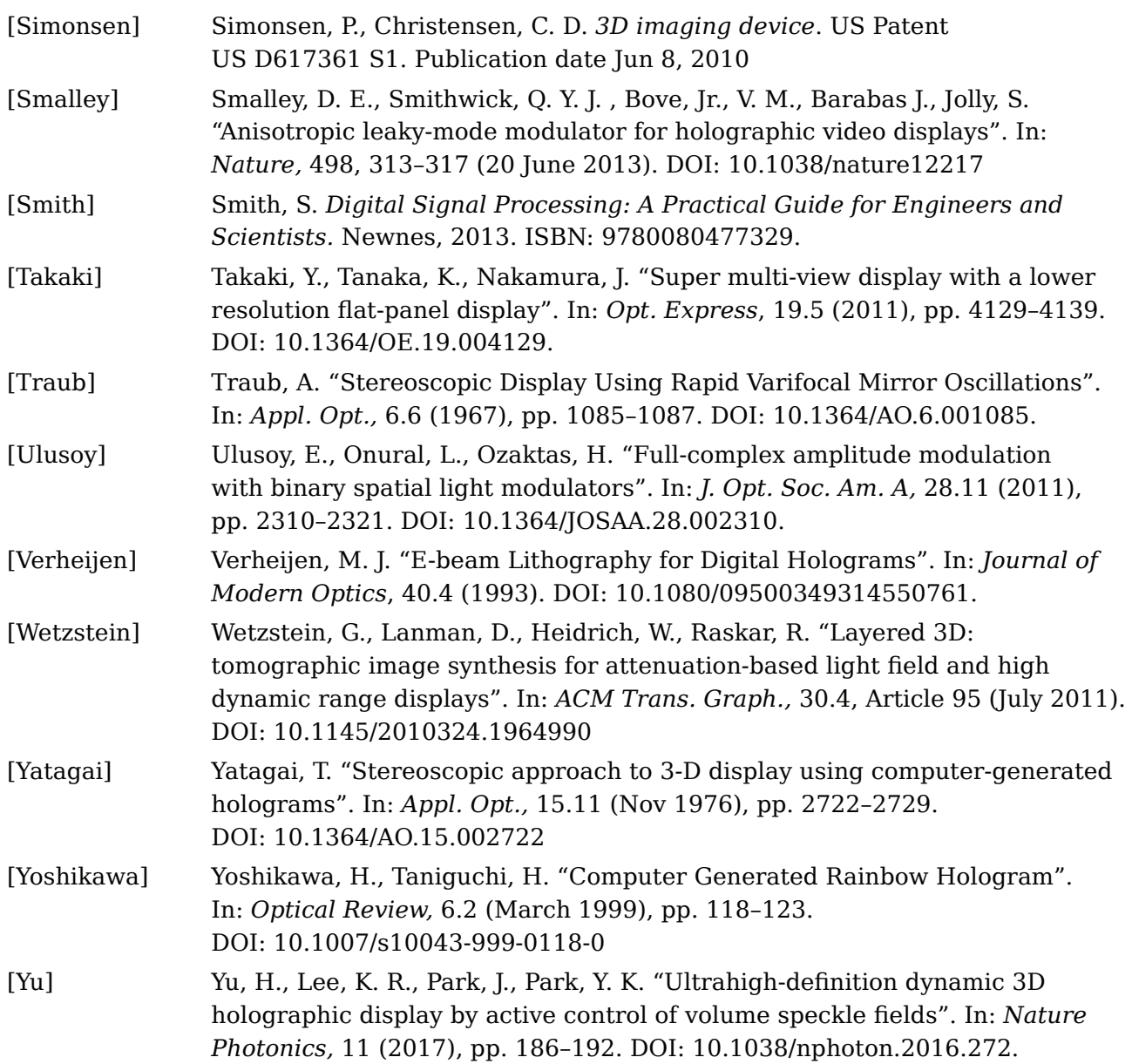